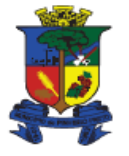

# **EDITAL DE LICITAÇÃO MODALIDADE PREGÃO ELETRÔNICO N. 40/2021**

**O MUNICÍPIO DE PINHEIRO PRETO - ESTADO DE SANTA CATARINA**, através do Prefeito Municipal, comunica aos interessados que se encontra aberta a licitação **PREGÃO ELETRÔNICO Nº 40/2021**, conforme **Processo Licitatório n. 59/2021,** e que estará reunida no dia, hora e local abaixo discriminado, a fim de receber, abrir e examinar documentação e propostas de empresas que pretendam participar sendo licitação do tipo **MENOR PREÇO POR LOTE**, sob a forma de fornecimento imediato, tudo de conformidade comas regras estipuladas na Lei nº 10.520/2002, Lei nº 8.666/93, Lei Complementar 147/2014, Decreto Federal nº 3.555/2000, Decreto Federal nº 3.693/2000, Decreto Federal nº 3.784/2001, Decreto Federal nº 7.892/2013, Decreto Federal 10.024/2019 com suas alterações, Decreto Municipal nº 2.785/07 e demais exigências deste Edital.

# **TIPO DE LICITAÇÃO: MENOR PREÇO POR LOTE**

**RECEBIMENTO DE PROPOSTA: Até as 08:15 h. do dia 07/06/2021 ABERTURA JULGAMENTO DE PROPOSTAS: 08:15 às 08:30h, do dia 07/06/2021. INÍCIO DA SESSÃO DE DISPUTA DE PREÇOS: às 08:30 horas do dia 07/06/2021 MODO DE DISPUTA: ABERTO**

**TEMPO PARA MANIFESTAÇÃO DE RECURSO APÓS HABILITAÇÃO: 03 HORAS LOCAL: Portal: Bolsa de Licitações do Brasil – BLL [www.bll.org.br](http://www.bll.org.br/)**

### **1. – DO OBJETO**

**1.1 DO OBJETO E DO PREÇO: PREGÃO: CONTRATAÇÃO DE EMPRESA ESPECIALIZADA PARA FORNECIMENTO DE LICENÇA DE USO DE SISTEMA DE GESTÃO DA ASSISTÊNCIAL SOCIAL, HOSPEDAGEM DO SISTEMA EM SERVIDOR VIRTUAL "DATACENTER", IMPLANTAÇÃO CONVERSÃO DE DADOS DE SISTEMA LEGADO, TREINAMENTOS, SUPORTES TÉCNICO E DEMAIS SERVIÇOS CONFORME ANEXO VI, PARA O CRAS DO MUNICÍPIO DE PINHEIRO PRETO.** 

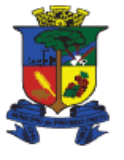

**1.2 ESPECIFICAÇÕES TÉCNICAS** 

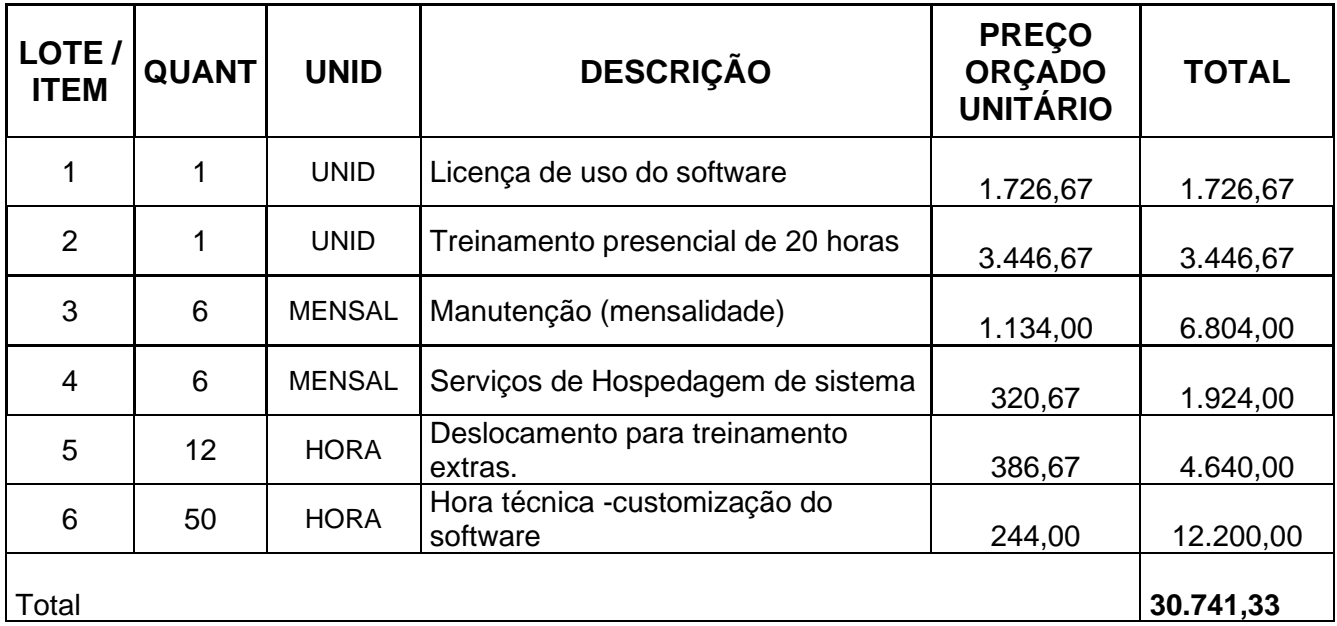

- **1.3** O Sistema deverá fornecer os serviços citados no anexo VI deste edital.
- **1.4** Por se tratar de Pregão Eletrônico o contrato poderá ser renovado em caso de interesse da Administração.
- **1.5** PRAZO DE ENTREGA será de 07(sete) dias após emissão de Autorização de fornecimento.

Parágrafo primeiro: Todos os custos de impostos, transportes e entrega ficará a cargo do licitante ganhador.

**1.6** A licitação será realizada em único lote.

### **2. DA APRESENTAÇÃO DAS PROPOSTAS E HABILITAÇÃO**

**2.1** Os licitantes encaminharão, exclusivamente por meio do sistema, concomitantemente com os documentos de habilitação exigidos no edital, proposta com a descrição do objeto ofertado e o preço, até a data e o horário estabelecidos para abertura da sessão pública, quando, então, encerrar-se-á automaticamente a etapa de envio dessa documentação. E deverão seguir com as seguintes decisões abaixo:

> **A) NOME DA EMPRESA (PARTICIPANTE) E CNPJ PREGÃO ELETRÔNICO Nº. 40/2021. PREFEITURA MUNICIPAL DE PINHEIRO PRETO-SC 01 -P R O P O S T A C O M E R C I A L**

> **B) NOME DA EMPRESA (PARTICIPANTE) E CNPJ PREGÃO ELETRÔNICO Nº. 40/2021. PREFEITURA MUNICIPAL DE PINHEIRO PRETO -SC Nº. 02 -D O C U M E N T A Ç Ã O**

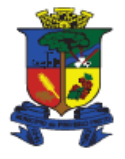

- **2.2** O envio da proposta, acompanhada dos documentos de habilitação exigidos neste Edital, ocorrerá por meio de chave de acesso e senha.
- **2.3** As Microempresas e Empresas de Pequeno Porte deverão encaminhar a documentação de habilitação, ainda que haja alguma restrição de regularidade fiscal e trabalhista, nos termos do art. 43, § 1º da LC nº 123, de 2006.
- **2.4** Incumbirá ao licitante acompanhar as operações no sistema eletrônico durante a sessão pública do Pregão, ficando responsável pelo ônus decorrente da perda de negócios, diante da inobservância de quaisquer mensagens emitidas pelo sistema ou de sua desconexão.
- **2.5** Até a abertura da sessão pública, os licitantes poderão retirar ou substituir a proposta e os documentos de habilitação anteriormente inseridos no sistema;
- **2.6** Não será estabelecida, nessa etapa do certame, ordem de classificação entre as propostas apresentadas, o que somente ocorrerá após a realização dos procedimentos de negociação e julgamento da proposta.
- **2.7** Os documentos que compõem a proposta e a habilitação do licitante melhor classificado somente serão disponibilizados para avaliação do pregoeiro e para acesso público após o encerramento do envio de lances.

### **2.8 DISPOSIÇÕES GERAIS**

- **2.8.1** Para a realização deste certame serão utilizados recursos de tecnologia da informação, compostos por um conjunto de programas de computador que permitem confrontação sucessiva através do envio de lances dos proponentes com plena visibilidade para o Pregoeiro e total transparência dos resultados para a sociedade, por meio da Rede Mundial de Computadores – INTERNET.
- **2.8.2** A realização do procedimento estará a cargo do Pregoeiro, Equipe de Apoio e da Administradora do Pregão Eletrônico, empresa contratada para, por meio da rede mundial de computadores, proverem o sistema de compras eletrônicas.
- **2.8.3** O fornecedor deverá fazer o seu cadastramento junto à **Bolsa de Licitações e Leilões do Brasil (BLL)**, e preencher o Termo de Adesão, onde qualquer pessoa física ou jurídica, que manifeste interesse em cadastrar-se e apresente a documentação exigida terá acesso ao portal.
- **2.8.4** O credenciamento dar-se-á pela atribuição de chave de identificação e de senha, pessoal e intransferível, para acesso ao sistema eletrônico.
- **2.8.5** O credenciamento da proponente junto ao provedor do sistema implica na responsabilidade legal da proponente ou de seu representante legal, bem como na presunção de sua capacidade técnica para a realização das transações inerentes ao pregão eletrônico.

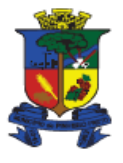

**Capital Catarinense do Vinho** 

- **2.8.6** Como requisito para participação no pregão, em campo próprio do sistema eletrônico, a proponente deverá manifestar o pleno conhecimento e atendimento às exigências de habilitação previstas no Edital.
- **2.8.7** O fornecedor, ao utilizar sua senha de acesso ao sistema para dar um lance, terá expressado sua decisão irrevogável de concluir a transação nos valores e condições do referido lance, e caso este lance seja o escolhido pelo comprador, será reputado perfeito e acabado o contrato de compra e venda do produto negociado.
- **2.8.8** O fornecedor deverá acompanhar as operações no sistema eletrônico durante a sessão pública do pregão, ficando responsável pelo ônus decorrente da perda de negócios diante da inobservância de quaisquer mensagens emitidas pelo Pregoeiro e/ou pelo sistema ou de sua desconexão.

## **3. – DAS CONDIÇOES DE PARTICIPAÇÃO**

- **3.1** O certame será conduzido pelo Pregoeiro, com o auxílio da equipe de apoio, que terá, em especial, as seguintes atribuições:
- a) acompanhar os trabalhos da equipe de apoio;
- b) responder as questões formuladas pelos fornecedores, relativas ao certame;
- c) abrir as propostas de preços;
- d) analisar a aceitabilidade das propostas;
- e) desclassificar propostas indicando os motivos;
- f) conduzir os procedimentos relativos aos lances e à escolha da proposta do lance;
- g) verificar a habilitação do proponente classificado em primeiro lugar;
- h) declarar o vencedor;
- i) receber, examinar e decidir sobre a pertinência dos recursos;
- j) elaborar a ata da sessão;
- k) encaminhar o processo à autoridade superior para homologar e autorizar a contratação;

l) abrir processo administrativo para apuração de irregularidades visando a aplicação de penalidades previstas na legislação.

**3.2** Poderão participar deste certame qualquer empresa, legalmente constituída, que satisfaça as condições estabelecidas neste Edital e cujo ramo de atividade seja pertinente e compatível com o objeto da presente licitação.

### **4. DO ENVIO DAS PROPOSTAS DE PREÇO**

- **4.1** Após a divulgação do edital no endereço eletrônico, as licitantes deverão, até a data e hora marcadas para recebimento das propostas, encaminhar a proposta, exclusivamente por meio do sistema eletrônico, quando, então, encerrar-se-á, automaticamente, a fase de recebimento de propostas.
- **4.2** A proposta comercial deverá ser apresentada na forma e requisitos indicados nos subitens a seguir:
- **a)** Prazo de validade não inferior a 60 (sessenta) dias;

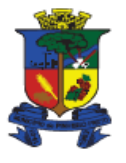

**Capital Catarinense do Vinho** 

**b)** Ser apresentada por item e soma total do item, com valores expressos em reais;

**c)** Deverá ser indicada a **MARCA** do item, em caso de serviços citar: **MARCA PROPRIA**;

**d)** O preço unitário e total deverá ser fixo em reais, com 02 (duas) casas decimais. Deverão estar incluídos no preço, todos os insumos que o compõem, tais como as despesas com impostos, taxas, fretes, seguros e quaisquer outros que incidam direta ou indiretamente sobre a execução do objeto desta licitação, sem quaisquer ônus para a Administração.

- **e)** O prazo de entrega do item cotado, conforme especificado no edital;
- **f)** Declaração de que o licitante cumpre com as normas do Edital e da habilitação;
- **g)** Declaração que se enquadra em ME, EPP ou ME, no caso de empresa enquadra.
- **4.3** O preenchimento incorreto dos dados necessários à análise da proposta implicará na desclassificação da mesma.
- **4.4** O julgamento das propostas será feito pelo **MENOR PREÇO DO LOTE**.
- **4.5** Para fins de gozo dos benefícios dispostos na Lei Complementar nº 123/2006, os representantes de Microempreendedores Individuais, Microempresas e Empresas de Pequeno Porte deverão declarar sua condição no momento do envio da proposta e apresentar, juntamente com os documentos de habilitação, certidão de enquadramento no Estatuto Nacional do Microempreendedor Individual, Microempresa e Empresa de Pequeno Porte, fornecida pela Junta Comercial da sede do licitante.
- **4.6** Vícios, erros e/ou omissões que não impliquem em prejuízo para o Município poderão ser desconsiderados pelo Pregoeiro, cabendo a este(a) agir em conformidade com os princípios que regem a Administração Pública.
- **4.7** Independentemente de declaração expressa, a simples apresentação da proposta implica em aceitação de todas as condições estabelecidas neste Edital e seus Anexos.
- **4.7.1** Até a abertura da sessão, as licitantes poderão retirar ou substituir a proposta anteriormente apresentada.
- **4.8** Incumbirá à licitante acompanhar as operações no sistema eletrônico durante o processo licitatório, responsabilizando-se pelo ônus decorrente da perda de negócios diante da inobservância de quaisquer mensagens emitidas pelo pregoeiro, pelo sistema, ou de sua desconexão.
- **4.9** Caso haja omissão, na proposta, dos prazos de sua validade e/ou de garantia, aplicarse-ão os prazos estipulados neste edital.

# **5 DA SESSÃO PÚBLICA DO PREGÃO ELETRÔNICO**

**5.1** O Pregoeiro dará início à Sessão Pública na data e horário previstos neste Edital, via sistema eletrônico, com a abertura das propostas e divulgação do valor da melhor proposta para cada lote.

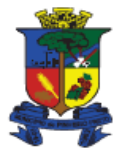

### **Capital Catarinense do Vinho**

- **5.2** Aberta a sessão, o Pregoeiro procederá à abertura e análise preliminar das propostas.
- **5.3** O Pregoeiro desclassificará, motivadamente, as propostas que não atenderem às exigências do Edital.
- **5.4** Após a classificação das propostas para a participação na fase de disputa de preços, o Pregoeiro dará sequência ao processo de Pregão.

### **6 DAS ETAPAS DE LANCES**

- **6.1** O preço de abertura da etapa de lances de cada item corresponde ao MENOR PREÇO DO LOTE ofertado na etapa de propostas.
- **6.2** No caso de nenhum fornecedor apresentar lance na respectiva etapa, valem os valores obtidos na etapa de propostas.
- **6.2.1** Caso restem duas ou mais propostas empatadas, prevalecerá aquela que foi recebida e registrada em primeiro lugar pelo sistema eletrônico.
- **6.3** Aberta a etapa competitiva, os proponentes deverão encaminhar lances, exclusivamente por meio do sistema eletrônico, sendo o mesmo imediatamente informado do seu recebimento e respectivo valor.
- **6.4** Os proponentes poderão oferecer lances sucessivos, pelo **VALOR DO LOTE,**  observando o horário fixado e as regras de aceitação dos mesmos.
- **6.5** Somente serão aceitos lances com preços em reais para o item, com 02 (duas) casas decimais após a vírgula.

**6.6** Somente será aceito o lance cujo valor seja inferior ao último lance que tenha sido anteriormente registrado no sistema.

- **6.7** É facultado ao Pregoeiro estabelecer a redução mínima em cada lance.
- **6.8** Se algum proponente fizer um lance que esteja em desacordo com o Edital (preços e diferenças inexequíveis ou excessivas) poderá tê-lo desclassificado pelo Pregoeiro através do sistema. A disputa será suspensa, sendo emitido um aviso e na sequência o Pregoeiro justificará o motivo da desclassificação do lance através de mensagem aos participantes e em seguida, a disputa será reiniciada pelo Pregoeiro.
- **6.9** Não serão aceitos dois ou mais lances de mesmo valor, prevalecendo aquele que foi recebido e registrado em primeiro lugar pelo sistema eletrônico.

Av. Mal. Costa e Silva, 111 - Centro PINHEIRO PRETO - SC. - CEP: 89570-000 Fone/Fax: 49 3562-2000 - www.pinheiropreto.sc.gov.br

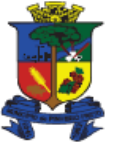

**Capital Catarinense do Vinho** 

**6.10** Durante a Sessão Pública do Pregão Eletrônico, os proponentes serão informados em tempo

real, do valor do menor lance registrado, vedada a identificação do seu detentor.

- **6.11** A etapa de lances da sessão pública será encerrada conforme sistema tipo Aberto de forma automática conforme os lances.
- **6.12** Ocorrendo empate previsto no art. 44, § 2º da Lei Complementar nº 123/2006, será assegurada a preferência de contratação para os microempreendedores individuais, microempresas e empresas de pequeno porte, desde que a melhor oferta não tiver sido apresentada por microempreendedor individual, microempresa ou empresa de pequeno porte.
- **6.12.1** Entende-se por empate Ficto as situações em que as ofertas apresentadas pelos microempreendedores individuais, microempresas e empresas de pequeno porte sejam iguais ou até 5% (cinco por cento) superiores à proposta mais bem classificada.
- **6.12.2** Para fins de desempate, proceder-se-á da seguinte forma:

**a)** o sistema fará a ordem de classificação dos microempreendedores individuais, microempresas ou empresas de pequeno porte que tenham apresentado oferta igual ou até 5% superior à proposta mais bem classificada;

**b)** todos os microempreendedores individuais, microempresas ou empresas de pequeno porte classificadas de acordo com o item 6.12.2, "a", poderão apresentar 01 (um) novo lance, inferior à oferta considerada vencedora do certame, no prazo máximo de 05 (cinco) minutos após o encerramento dos lances do respectivo item, sob pena de preclusão;

**c)** caso tenha apresentado novo lance, o primeiro microempreendedor individual, microempresa ou empresa de pequeno porte da ordem de classificação será declarada vencedora, permanecendo registrados no sistema os lances de desempate apresentadas pelos demais microempreendedores individuais, microempresas ou empresas de pequeno porte;

**d)** não ocorrendo a contratação do microempreendedor individual, microempresa ou empresa de pequeno porte, na forma do item 6.12.2, "c", será declarado vencedor o próximo microempreendedor individual, microempresa ou empresa de pequeno porte da ordem de classificação do item 6.12.2, "a", que tenha manifestado lance de desempate, e assim sucessivamente;

**e)** no caso de equivalência dos valores apresentados pelos microempreendedores individuais, microempresas e empresas de pequeno porte que se encontrem no intervalo previsto no item

**6.12.3** Prevalecerá a proposta que foi recebida e registrada em primeiro lugar pelo sistema eletrônico.

**6.13** No caso de desconexão do Pregoeiro, no decorrer da etapa competitiva do Pregão Eletrônico, O sistema eletrônico poderá permanecer acessível aos proponentes, para a recepção dos lances, retornando o Pregoeiro, quando possível, a sua atuação no certame, sem prejuízo dos atos realizados.

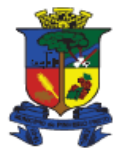

- **6.14** Quando a desconexão persistir por tempo superior a 10 (dez) minutos, a Sessão do Pregão Eletrônico será suspensa e terá reinício somente após comunicação expressa aos participantes.
- **6.15** Após o encerramento da etapa de lances, o Pregoeiro poderá encaminhar, pelo sistema eletrônico, contrapropostas diretamente ao proponente que tenha apresentado o lance de menor valor, para que seja obtido preço melhor, bem como decidir sobre a sua aceitação.
- **6.16** Após análise da proposta e da documentação, o(a) Pregoeiro anunciará o proponente vencedor.
- **6.17** Na hipótese da proposta ou do lance de menor valor não ser aceito ou se o proponente vencedor desatender as exigências de habilitação, o(a) Pregoeiro examinará a proposta ou lance subsequente, verificando a sua aceitabilidade e procedendo a habilitação do proponente, na ordem de classificação, segundo o critério do MENOR PREÇO por lote, e assim sucessivamente, até a apuração de uma proposta ou lance que atenda ao Edital.

# **7 – DA HABILITAÇÃO**

## **7.1 OBS: NO MOMENTO DA INCLUSÃO DOS DOCUMENTOS NO SISTEMA DA BLL, OS DOCUMENTOS QUE NÃO TIVEREM CAMPO CERTO, DEVERÃO SER INSERIDOS NA ABA "OUTROS DOCUMENTOS", EM UM SÓ ARQUIVO.**

- **7.2**Para habilitação, as empresas interessadas em participar do pregão deverão anexar na página da BLL, em local próprio para documentos, toda a documentação de habilitação. Sendo que a documentação anexada evitará a necessidade de envio da mesma por email, bem como trará agilidade na verificação de habilitação das empresas vencedoras.
- **7.2.1** Os documentos na forma prevista neste Edital deverão ser inseridos no sistema da BLL [\(www.bll.org.br\)](http://www.bll.org.br/).
- **7.2.2** Não serão aceitos documentos com prazo de validade vencido.
- **7.2.3** Todos os documentos exigidos para habilitação deverão estar no prazo de validade. Caso o órgão emissor não declare a validade do documento, esta será de 90 (noventa) dias contados a partir da data de emissão.

# **7.3 HABILITAÇÃO JURÍDICA:**

**7.3.1** Ato constitutivo, estatuto ou contrato social em vigor, devidamente registrado na Junta Comercial, em se tratando de sociedades comerciais, e, no caso de sociedades por

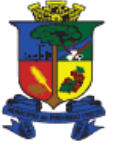

### **Capital Catarinense do Vinho**

ações, acompanhado de documentos de eleição de seus atuais administradores, ou Registro Comercial, no caso de empresa individual, ou;

- **7.3.2** Inscrição do ato constitutivo, no caso de sociedades civis, acompanhada de prova de diretoria em exercício, ou;
- **7.3.3** Decreto de autorização, em se tratando de empresa ou sociedade estrangeira em funcionamento no País, e ato de registro ou autorização para funcionamento expedido pelo órgão competente, quando a atividade assim o exigir;
- **7.3.4** Declaração de que a licitante cumpre o disposto no Art. 7º, inciso XXXIII da Constituição Federal de 1988 (não emprega menores de idade), assinada pelo representante legal da empresa, conforme modelo do Anexo IV
- **7.3.5** Declaração de que não pesa contra si declaração de **inidoneidade** nos termos do artigo 87, inciso V e artigo 88, inciso III da Lei nº 8.666/93, assinada pelo representante legal da empresa, conforme modelo do Anexo IV.
- **7.3.6** Declaração Negativa de **Impedimentos** para participar de Processo Licitatório, conforme o disposto na Lei nº 8.666, de 21 de junho de 1993, assinada pelo representante legal da empresa, conforme modelo do Anexo IV**.**

## **7.4REGULARIDADE FISCAL E TRABALHISTA:**

- **7.4.1** Prova de inscrição no Cadastro Nacional de Pessoa Jurídica CNPJ;
- **7.4.2** Certidão Conjunta Negativa de Débitos relativos aos Tributos Federais e à Dívida Ativa da União;
- **7.4.3** Prova de regularidade com a Fazenda Estadual do domicílio do proponente;
- **7.4.4** Prova de regularidade com a Fazenda Municipal do domicílio do proponente;
- **7.4.5** Prova de regularidade com o Fundo de Garantia por Tempo de Serviço;
- **7.4.6** Prova de regularidade com o Instituto Nacional do Seguro Social INSS, em vigor (caso esta não esteja abrangida na Certidão de Débitos Relativos aos tributos e à Dívida Ativa da União);
- **7.4.7** Certidão Negativa de Débitos Trabalhistas CNDT, disponibilizada no site do Tribunal Superior do Trabalho [\(www.tst.gov.br/certidão\)](http://www.tst.gov.br/certidão).

# **7.5QUALIFICAÇÃO ECONÔMICO-FINANCEIRA**.

**7.5.1** Certidão Negativa de Falência, Concordata e Recuperação Judicial, expedida pelo distribuidor da sede da pessoa jurídica.

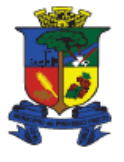

**Capital Catarinense do Vinho** 

**7.5.2 Considerando a implantação do sistema eproc no Poder Judiciário de Santa Catarina, a partir de 1º/4/2019, as certidões dos modelos "Falência, Concordata e Recuperação Judicial" deverão ser solicitadas tanto no sistema eproc quando no SAJ. As duas certidões deverão ser apresentadas conjuntamente, caso contrário não terão validade. A certidão do sistema eproc poderá ser acessada pelo site [https://certeproc1g.tjsc.jus.br](https://certeproc1g.tjsc.jus.br/)**

## **7.6 QUALIFICAÇÃO TÉCNICA**

- **7.6.1** Declaração de que recebeu do Órgão licitante os documentos, informações e condições locais para o cumprimento das obrigações do objeto da licitado conforme anexo IV.
- **7.6.2** Comprovação de aptidão para o fornecimento de bens em características, quantidades e prazos compatíveis com o objeto desta licitação, ou com o item pertinente, por meio da apresentação de atestados fornecidos por pessoas jurídicas de direito público ou privado.
- **7.7** O vencedor do certame que não apresente a documentação exigida, no todo ou em parte, será desclassificado, podendo a ele ser aplicada as penalidades previstas na legislação que rege o procedimento, e será convocada então o detentor da proposta seguinte na ordem de classificação.
- **7.8** Os documentos relativos à habilitação prevista no item 7 e seguintes e as declarações deverão ser providenciados pelos participantes até o horário da sessão. Sendo que todos os documentos devem ser anexados dentro dos documentos na plataforma de pregão eletrônico, independente do campo, que o pregoeiro analisará é se os documentos foram anexados, não sendo prejudicada ou inabilitada por falta de ordem, ou anexados em campos não correspondentes, pode ser anexado mais de um documento em um mesmo arquivo, os documentos que não tiverem campos idênticos marcados na plataforma do pregão eletrônico poderão ser anexados no campo *''outros documentos"* ou em qualquer outro campo que a empresa desejar.

## **7.9 A responsabilidade do upload dos documentos é integralmente da empresa, sendo assim deverá anexar todos os documentos solicitados no edital.**

**7.10** O encaminhamento de proposta para o sistema eletrônico pressupõe o pleno conhecimento e atendimento às exigências de habilitação previstas no Edital. O Licitante será responsável por todas as transações que forem efetuadas em seu nome no sistema eletrônico, assumindo como firmes e verdadeiras suas propostas e lances.

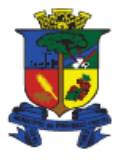

- **Capital Catarinense do Vinho**
- **7.11** Ao encerrar o pregão, o Pregoeiro analisará a Documentação de Habilitação relacionada no item 7 e as Declarações anexadas pela empresa licitante na plataforma do pregão eletrônico por upload, como condição para comprovação de sua habilitação. Caso a empresa não tenha realizado o upload dos documentos ou deixar de anexar algum documento ou declaração relacionados no referido item 7 a mesma será considerada INABILITADA.
- **7.12** O cumprimento do envio dos documentos exigidos acima, dispensa o envio dos mesmos documentos em vias originais, entretanto, poderá o pregoeiro requisitar ao participante cópia de documentos para diligências necessárias, nos termos do Art. 43, § 3º, da Lei Federal nº 8.666/93 no qual dispõe que é facultada à Comissão ou autoridade superior, em qualquer fase da licitação, a promoção de diligência destinada a esclarecer ou a complementar a instrução do processo, vedada a inclusão posterior de documento ou informação que deveria constar originariamente da proposta.
- **7.13** Os documentos tratados no item 7 só estarão disponíveis após o encerramento da disputa do Pregão.
- **7.14** A documentação será rubricada pelo Pregoeiro e pela Equipe de Apoio e após examinada será anexada ao processo desta licitação, sendo inabilitados aqueles proponentes cuja documentação apresente irregularidades.
- **7.15** As microempreendedoras individuais, microempresas e empresas de pequeno porte que participarem deste certame usufruindo os benefícios concedidos pela Lei Complementar nº 123/2006, deverão observar o disposto nos subitens seguintes.
- **7.15.1** A condição de Microempreendedora Individual, Microempresa e Empresa de Pequeno Porte deverá ser comprovada mediante apresentação da seguinte documentação.
- **7.15.1.1** Sociedade Empresária: Certidão Simplificada emitida pela Junta Comercial da sede do licitante onde conste o seu enquadramento como Empresa de Pequeno Porte ou Microempresa, ou;
- **7.15.1.2** Sociedade Simples: Certidão do Registro Civil de Pessoas Jurídicas atestando seu enquadramento como microempresa ou empresa de pequeno porte, ou;
- **7.15.1.3** Microempreendedor Individual: Certidão Simplificada emitida pela Junta Comercial da sede do licitante onde conste o seu enquadramento como Microempreendedor Individual ou Certificado da Condição de Microempreendedor Individual – CCEI, disponibilizado no Portal de Microempreendedor [\(www.portaldoempreendedor.gov.br\)](http://www.portaldoempreendedor.gov.br/).
- **7.15.1.4** Empresas optantes pelo Sistema Simples de Tributação: Comprovação de opção pelo Simples obtido através do *site* da Secretaria da Receita Federal (*<http://www8.receita.fazenda.gov.br/simplesnacional/aplicacoes.aspx?id=21>*).

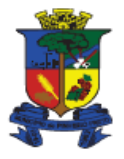

- **7.15.2** A empresa que não comprovar quaisquer das condições retro citadas não terá direito aos benefícios concedidos pela Lei Complementar nº 123/2006, alterada pela Lei Complementar nº 147/2014.
- **7.15.3** O Microempreendedor Individual, Microempresa ou Empresa de Pequeno Porte, de acordo com o artigo 43 da Lei Complementar nº 123/06, deverá apresentar toda a documentação exigida para efeito de comprovação de regularidade fiscal e trabalhista, mesmo que esta apresente alguma restrição.
- **7.16 Havendo alguma restrição na comprovação da regularidade fiscal e trabalhista, será assegurado, à mesma, o prazo de 05 (cinco) dias úteis, cujo termo inicial corresponderá ao momento em que o proponente for declarado o vencedor do certame, prorrogáveis por igual período, a critério da Administração Pública, para a regularização da documentação, pagamento ou parcelamento do débito e emissão de eventuais Certidões Negativas ou Positivas com efeito de Certidão Negativa.**
- **7.17** Entende-se o termo "declarado vencedor" de que trata a cláusula anterior, o momento imediatamente posterior à fase de habilitação.
- **7.18** A não regularização da documentação, no prazo previsto, implicará decadência do direito à contratação, sem prejuízo das sanções previstas no art. 81 da Lei 8.666/93, sendo facultado à Administração convocar os licitantes remanescentes, na ordem de classificação, para a assinatura do contrato, ou revogar a licitação.
- **7.19** As Microempreendedoras Individuais, Microempresas e Empresas de Pequeno Porte, de acordo com o artigo 43 da Lei Complementar nº 123/06, deverão apresentar toda a documentação exigida para efeito de comprovação de regularidade fiscal, mesmo que esta apresente alguma restrição, observando-se o disposto no subitem 7.11.4 e seguintes do presente Edital.
- **7.20** Os documentos expedidos pela Internet poderão ser apresentados em forma original ou cópia reprográfica sem autenticação. Entretanto, estarão sujeitos à verificação de sua autenticidade através de consulta realizada pela Equipe de Apoio.
- **7.21** Todos os documentos deverão ser entregues via anexo na plataforma, sendo de responsabilidade do participante a veracidade do documento.
- **7.22** No caso de apresentação de documentos e/ou certidões que não constarem prazo de validade, considerar-se-á o prazo máximo de 90 (noventa) dias a partir da data de emissão dos mesmos.

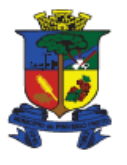

**Capital Catarinense do Vinho** 

- **7.23** A não-regularização fiscal e trabalhista acarretará a inabilitação do licitante, sem prejuízo das sanções previstas neste Edital, sendo facultada a convocação dos licitantes remanescentes, na ordem de classificação. Se, na ordem de classificação, seguir-se outra microempresa, empresa de pequeno porte ou sociedade cooperativa com alguma restrição na documentação fiscal e trabalhista, será concedido o mesmo prazo para regularização.
- **7.24** Caso a proposta mais vantajosa seja ofertada por licitante qualificada como microempresa ou empresa de pequeno porte, e uma vez constatada a existência de alguma restrição no que tange à regularidade fiscal e trabalhista, a mesma será convocada para, no prazo de 5 (cinco) dias úteis, após a declaração do vencedor, comprovar a regularização. O prazo poderá ser prorrogado por igual período, a critério da administração pública, quando requerida pelo licitante, mediante apresentação de justificativa.
- **7.25** Havendo necessidade de analisar minuciosamente os documentos exigidos, o Pregoeiro suspenderá a sessão, informando no "chat" a nova data e horário para a continuidade da mesma.

**7.26** Será inabilitado o licitante que não comprovar sua habilitação, seja por não apresentar quaisquer dos documentos exigidos, ou apresentá-los em desacordo com o estabelecido neste Edital.

**7.27** Nos itens não exclusivos a microempresas e empresas de pequeno porte, em havendo inabilitação, haverá nova verificação, pelo sistema, da eventual ocorrência do empate ficto, previsto nos artigos 44 e 45 da LC nº 123, de 2006, seguindo-se a disciplina antes estabelecida para aceitação da proposta subsequente.

**7.28** A Licitante provisoriamente vencedor em um item, que estiver concorrendo em outro item, ficará obrigado a comprovar os requisitos de habilitação cumulativamente, isto é, somando as exigências do item em que venceu às do item em que estiver concorrendo, e assim sucessivamente, sob pena de inabilitação, além da aplicação das sanções cabíveis.

**7.29** Não havendo a comprovação cumulativa dos requisitos de habilitação, a inabilitação recairá sobre o(s) item(ns) de menor(es) valor(es) cuja retirada(s) seja(m) suficiente(s) para a habilitação do licitante nos remanescentes.

**7.30** Constatado o atendimento às exigências de habilitação fixadas no Edital, o licitante será declarado vencedor.

# **8 DA IMPUGNAÇÃO AO ATO CONVOCATÓRIO**

**8.1** As impugnações ao ato convocatório do pregão serão recebidas **até três dias úteis** antes da data fixada para recebimento das propostas, qualquer pessoa poderá solicitar

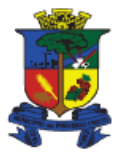

### **Capital Catarinense do Vinho**

esclarecimentos, providências ou impugnar o ato convocatório do pregão, afim de apontamento de forma clara e objetiva as falhas e/ou irregularidades que entende viciarem o mesmo, exclusivamente por meio de formulário eletrônico, disponível no **site [www.bll.org.br.](http://www.bll.org.br/)**

Caberá ao Pregoeiro, auxiliado pela unidade requisitante decidir, no prazo de 24 (vinte e quatro) horas, sobre a impugnação interposta.

- **8.2** Se procedente e acolhida à impugnação, seus vícios serão sanados e nova data será designada para a realização do certame, exceto quando resultar alteração no Edital e esta, inquestionavelmente, não afetar a formulação das propostas.
- **8.3** A impugnação feita tempestivamente pelo licitante não o impedirá de participar do processo licitatório.
- **8.4** As informações e/ou esclarecimentos serão prestados pelo Pregoeiro, as quais ficarão disponíveis no site www.bll.org.br, ficando todos os Licitantes obrigados a acessá-lo para obtenção das informações prestadas pelo Pregoeiro.

### **9 DOS RECURSOS ADMINISTRATIVOS**

- **9.1** Declarado o vencedor, qualquer licitante poderá manifestar imediata e motivadamente a intenção de recorrer quando lhe será concedido o prazo de 72 **(setenta e duas) horas** para a apresentação das razões do recurso, as quais deverão ser enviadas exclusivamente por meio de formulário eletrônico, disponível no site www.bll.org.br, ficando os demais licitantes desde logo intimados para apresentar contrarrazões em igual número de dias que começarão a correr do término do prazo do recorrente, sendo-lhes assegurada vista imediata aos autos.
- **9.2** O recurso contra decisão do Pregoeiro não terá efeito suspensivo e será dirigido ao Exmo. Sr. Prefeito Municipal, por intermédio do Pregoeiro, o qual poderá reconsiderar sua decisão ou encaminhá-lo ao Prefeito, devidamente informados, para apreciação e decisão.
- **9.3** O acolhimento de recurso importará a invalidação apenas dos atos insuscetíveis de aproveitamento.

### **9.4 Os recursos serão aceitos somente via sistema BLL, em arquivo formato PDF, com identificação da empresa, papel timbrado e assinatura do responsável.**

- **9.5** A falta de manifestação imediata e motivada do licitante importará a decadência do direito de recurso e a adjudicação do objeto da licitação pelo Pregoeiro ao vencedor.
- **9.6** Decididos os recursos e constatada a regularidade dos atos procedimentais, será o resultado da licitação submetido ao Sr. Prefeito Municipal, autoridade competente que homologará e fará a adjudicação do objeto da licitação ao vencedor.

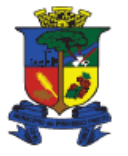

**9.7**Homologada a licitação pela autoridade competente, o adjudicatário será convocado para assinar o contrato dentro do prazo de 05 (cinco) dias a contar da convocação, sob pena de descumprimento das obrigações assumidas.

### **10 – DA GARANTIA DO OBJETO E DA EXECUÇÃO**

- **10.1** Será exigida a prestação de garantia do objeto pelo período da vigência do contrato.
- **10.2** O item deverá ser entregue, instalado, executado na sedo do CRAS: Rua Olido Bado, s/n Bairro Tranquilo Guzzi
- **10.3** O objeto ofertado deverá ser entregue em até 07 (sete) dias após a emissão da autorização de fornecimento.
- **10.4** Homologado o resultado da licitação, terá o adjudicatário o prazo de 05 (Cinco) dias, contados a partir da data de sua convocação, para assinar o Contrato, cujo prazo de validade encontra-se nela fixado, sob pena de decair do direito à contratação, sem prejuízo das sanções previstas neste Edital.
- **10.5** Alternativamente à convocação para comparecer perante o órgão ou entidade para a assinatura do Contrato, a Administração poderá encaminhá-la para assinatura, mediante correspondência postal com aviso de recebimento (AR) ou meio eletrônico, para que seja assinada e devolvida no prazo de 07 (sete) dias, a contar da data de seu recebimento.
- **10.6** O prazo estabelecido no subitem anterior para assinatura do contrato poderá ser prorrogado uma única vez, por igual período, quando solicitado pelo(s) licitante(s) vencedor(s), durante o seu transcurso, e desde que devidamente aceito.
- **10.7** Serão formalizadas tantos Contratos quanto necessárias para o registro de todos os itens constantes no Termo de Referência, com a indicação do licitante vencedor, a descrição do(s) item(ns), as respectivas quantidades, preços registrados e demais condições.
- **10.8** Será incluído no contrato, sob a forma de anexo, o registro dos licitantes que aceitarem cotar os bens ou serviços com preços iguais aos do licitante vencedor na sequência da classificação do certame, excluído o percentual referente à margem de preferência, quando o objeto não atender aos requisitos previstos no art. 3º da Lei nº 8.666, de 1993;

### **11- DO REAJUSTAMENTO E DO PAGAMENTO**

**11.1** Fica vedado o reajuste de preços.

Av. Mal. Costa e Silva, 111 - Centro PINHEIRO PRETO - SC. - CEP: 89570-000 Fone/Fax: 49 3562-2000 - www.pinheiropreto.so.gov.br

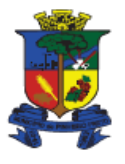

**Capital Catarinense do Vinho** 

- **11.2** A CONTRATADA é obrigada a aceitar, nas mesmas condições contratuais, os acréscimos ou supressões que se fizerem necessários, até o limite de 25% (vinte e cinco por cento) do valor inicial atualizado do Contrato.
- **11.3** As supressões resultantes de acordo celebrado entre as partes contratantes poderão exceder o limite de 25% (vinte e cinco por cento) do valor inicial atualizado do Contrato.
- **11.4** O pagamento será efetuado **em até 30 (trinta) dias** após a ENTREGA E RECEBIMENTO DEFINITIVO DO OBJETO, com o devido adimplemento contratual, mediante emissão e apresentação da Nota Fiscal, de acordo com os termos do art. 40, inciso XIV, "a", da Lei 8.666/93.
- **11.5** A proponente participante deverá manter como condição para pagamento, durante toda a execução do contrato, todas as condições de habilitação e qualificação exigidas na licitação.

### **Como condição para pagamento deverão ser apresentadas juntamente com a nota fiscal/fatura, todas as certidões constantes da habilitação, item 06 deste edital, dentro do prazo de validade, nos termos do art. 55, inciso XIII, da Lei de Licitações.**

- **11.6** O pagamento somente será autorizado depois de efetuado o "recebimento definitivo" pelo servidor competente e devidamente anotado na nota fiscal apresentada.
- **11.7** Havendo erro na apresentação da Nota Fiscal ou dos documentos pertinentes à contratação, ou, ainda, circunstância que impeça a liquidação da despesa, como, por exemplo, obrigação financeira pendente, decorrente de penalidade imposta ou inadimplência, o pagamento ficará sobrestado até que a proponente vencedora providencie as medidas saneadoras. Nesta hipótese, o prazo para pagamento iniciarse-á após a comprovação da regularização da situação, não acarretando qualquer ônus para a contratante.
- **11.8** Constatando-se, a situação de irregularidade do fornecedor, será providenciada sua advertência, por escrito, para que, no prazo de **5 (cinco) dias**, regularize sua situação ou, no mesmo prazo, apresente sua defesa. O prazo poderá ser prorrogado uma vez, por igual período, a critério da contratante.
- **11.9** Não havendo regularização ou sendo a defesa considerada improcedente, a contratante deverá comunicar aos órgãos responsáveis pela fiscalização da regularidade fiscal e trabalhista quanto à inadimplência do fornecedor, bem como quanto à existência de pagamento a ser efetuado, para que sejam acionados os meios pertinentes e necessários para garantir o recebimento de seus créditos
- **11.10** Persistindo a irregularidade, a contratante deverá adotar as medidas necessárias à rescisão contratual nos autos do processo administrativo correspondente, assegurada à proponente vencedora o contraditório e a ampla defesa.

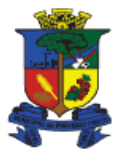

Capital Catarinense do Vinho

- **11.11** Havendo a efetiva execução do objeto, os pagamentos serão realizados normalmente, até que se decida pela rescisão do contrato, caso o fornecedor não regularize sua situação.
- **11.12** A Nota Fiscal deverá ser emitida em nome da Unidade administrativa qual o serviço foi prestado. Conforme Autorização de Fornecimento:
	- **Fundo Municipal de Assistência Social de Pinheiro Preto CNPJ: 15.635.811/0001-36**
- **11.13** O arquivo xml das notas fiscais eletrônicas deverá ser encaminhado obrigatoriamente no seguinte e-mail: [notas@pinheiropreto.sc.gov.br](mailto:notas@pinheiropreto.sc.gov.br) para seu devido pagamento.
- **11.14** Os pagamentos far-se-ão através de crédito em conta corrente bancária da licitante vencedora, a partir da data final do período de adimplemento a que se referir.
- **11.15** O critério para julgamento das propostas será o de **MENOR PREÇO** conforme as especificações constantes deste Edital.

## **12 RESPONSAVEL PELO RECEBIMENTO**

- **12.1** A Gestão do contrato ficará a cargo da Secretária de Saúde, Ivanete Simionato Bado, telefone (49) 3562 1494.
- **12.2** A fiscalização do presente contrato ficará a cargo do Auxiliar Administrativo: Rafael Simon Borga, telefone (49) 99159-8533, e-mail: [cras@pinheiropreto.sc.gov.br,](mailto:cras@pinheiropreto.sc.gov.br) ou pessoa designada.
- **12.3** Caberá ao(s) servidor(es) designado(s) bem como a comissão de recebimento verificar se os itens, atendem a todas as especificações e demais requisitos exigidos, bem como autorizar o pagamento da respectiva nota fiscal, e participar de todos os atos que se fizerem necessários para o adimplemento a que se referir o objeto licitado.

### **13 – DO REEQUILIBRIO ECONOMICO FINANCEIRO**

- **13.1** A proponente vencedora em função da dinâmica do mercado, poderá solicitar o reequilíbrio econômico-financeiro dos preços vigentes através de solicitação formal, devidamente protocolada, acompanhada de documentos comprobatórios (nota fiscal anterior a apresentação da proposta, nota fiscal atual, notícias, entre outros) e certidões negativas de débitos constantes no item 7.2.2 do Edital.
- **13.2** Até a decisão final da Administração, que deverá ocorrer em até 30 (trinta) dias, a proponente vencedora deverá entregar os itens normalmente, levando em consideração os preços registrados e vigentes.

### **14 – DOS RECURSOS ORÇAMENTARIOS**

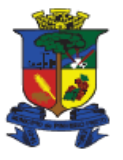

### **Capital Catarinense do Vinho**

**14.1** As despesas para atender a esta licitação estão programadas em dotação orçamentária própria, prevista no orçamento da União para o exercício de 2021, na classificação abaixo:

**Unidade Gestora: 4 - Fundo Municipal de Assistência Social de Pinheiro Preto Órgão Orçamentário: 4000 - FUNDO DE ASSISTENCIA SOCIAL Unidade Orçamentária: 4001 - FUNDO DE ASSISTÊNCIA SOCIAL Função: 8 - Assistência Social Subfunção: 244 - Assistência Comunitária Programa: 5 - Assistencia Social Geral Ação: 2.26 - MANUTENÇÃO DA ASSISTÊNCIA SOCIAL GERAL Despesa 14 3.3.90.00.00 Aplicações Diretas**

### **15 – DAS SANÇOES ADMINISTRATIVAS**

- 15.1 Comete infração administrativa, nos termos da Lei nº 10.520, de 2002, o licitante/adjudicatário que:
- a) não assinar o termo de contrato ou aceitar/retirar o instrumento equivalente, quando convocado dentro do prazo de validade da proposta;
- b) apresentar documentação falsa;
- c) deixar de entregar os documentos exigidos no certame;
- d) ensejar o retardamento da execução do objeto;
- e) não mantiver a proposta;
- f) cometer fraude fiscal;
- g) comportar-se de modo inidôneo;
- **15.2 As sanções do item acima também se aplicam aos integrantes do cadastro de reserva, em pregão para que, convocados, não honrarem o compromisso assumido injustificadamente.** 
	- a. Considera-se comportamento inidôneo, entre outros, a declaração falsa quanto às condições de participação, quanto ao enquadramento como ME/EPP ou o conluio entre os licitantes, em qualquer momento da licitação, mesmo após o encerramento da fase de lances.
	- b. O licitante/adjudicatário que cometer qualquer das infrações discriminadas nos subitens anteriores ficará sujeito, sem prejuízo da responsabilidade civil e criminal, às seguintes sanções:
		- i. Advertência por faltas leves, assim entendidas como aquelas que não acarretarem prejuízos significativos ao objeto da contratação;
		- ii. Multa de 10% (dez por cento) sobre o valor estimado do(s) item(s) prejudicado(s) pela conduta do licitante;

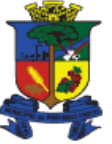

**Capital Catarinense do Vinho** 

- iii. Suspensão de licitar e impedimento de contratar com o órgão, entidade ou unidade administrativa pela qual a Administração Pública opera e atua concretamente, pelo prazo de até dois anos;
- iv. Impedimento de licitar e de contratar com a União e descredenciamento no SICAF, pelo prazo de até cinco anos;
- c. Declaração de inidoneidade para licitar ou contratar com a Administração Pública, enquanto perdurarem os motivos determinantes da punição ou até que seja promovida a reabilitação perante a própria autoridade que aplicou a penalidade, que será concedida sempre que a Contratada ressarcir a Contratante pelos prejuízos causados;
- d. A penalidade de multa pode ser aplicada cumulativamente com as demais sanções.
- e. Se, durante o processo de aplicação de penalidade, se houver indícios de prática de infração administrativa tipificada pela Lei nº 12.846, de 1º de agosto de 2013, como ato lesivo à administração pública nacional ou estrangeira, cópias do processo administrativo necessárias à apuração da responsabilidade da empresa deverão ser remetidas à autoridade competente, com despacho fundamentado, para ciência e decisão sobre a eventual instauração de investigação preliminar ou Processo Administrativo de Responsabilização – PAR.
- f. A apuração e o julgamento das demais infrações administrativas não consideradas como ato lesivo à Administração Pública nacional ou estrangeira nos termos da Lei nº 12.846, de 1º de agosto de 2013, seguirão seu rito normal na unidade administrativa.
- g. O processamento do PAR não interfere no seguimento regular dos processos administrativos específicos para apuração da ocorrência de danos e prejuízos à Administração Pública Federal resultantes de ato lesivo cometido por pessoa jurídica, com ou sem a participação de agente público.
- h. Caso o valor da multa não seja suficiente para cobrir os prejuízos causados pela conduta do licitante, a União ou Entidade poderá cobrar o valor remanescente judicialmente, conforme artigo 419 do Código Civil.
- i. A aplicação de qualquer das penalidades previstas realizar-se-á em processo administrativo que assegurará o contraditório e a ampla defesa ao licitante/adjudicatário, observando-se o procedimento previsto na Lei nº 8.666, de 1993, e subsidiariamente na Lei nº 9.784, de 1999.
- j. A autoridade competente, na aplicação das sanções, levará em consideração a gravidade da conduta do infrator, o caráter educativo da pena, bem como o dano causado à Administração, observado o princípio da proporcionalidade.
- k. As penalidades serão obrigatoriamente registradas no SICAF.

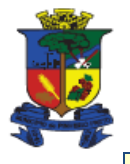

**Capital Catarinense do Vinho** 

### **16 DA RESCISÃO**

**16.1** O presente ajuste poderá ser rescindido no caso de inexecução total ou parcial, e pelos demais motivos enumerados no artigo 78 da Lei n. 8.666/93 e alterações posteriores, podendo ser:

**a)** por ato unilateral, escrito, do CONTRATANTE, nos casos enumerados nos incisos I a XII e XVII, do art. 78, da Lei nº 8.666/93;

**b)** amigavelmente por acordo das partes, mediante formalização de aviso prévio de no mínimo 30 (trinta) dias, não cabendo indenização a qualquer uma das partes, resguardado o interesse público;

**c)** judicialmente, nos termos da legislação vigente.

**16.2** De acordo com o estabelecido no art. 77, da Lei nº 8.666/93, a inexecução total ou parcial do contrato enseja sua rescisão, constituindo motivo para o seu cancelamento, nos termos previstos no art. 78 e seus incisos.

**16.3** Nos casos de rescisão, previstos nos incisos I a XI e XVIII do artigo 78 da Lei nº 8.666/93, sujeita-se a empresa contratada ao pagamento de multa de 10% (dez por cento) sobre o valor total do contrato, ou sobre a parcela inadimplida, caso a rescisão decorra da inexecução parcial do objeto contratado, sem prejuízo das demais penalidades previstas no artigo 87 da Lei nº 8.666/93.

### **17 – DAS OBRIGAÇOES DA VENCEDORA**

- **17.1** A licitante vencedora ficará obrigada a entregar os itens e prestar os serviços, objeto deste Edital, de acordo com as especificações exigidas, na forma, nos locais, prazos e preços estipulados na sua proposta e na Autorização de Fornecimento.
- **17.2** O objeto do presente edital deverá ser entregue no prazo de até 07(sete) dias após o recebimento de autorização de fornecimento.
- **17.3** Deverá observar todas as normas legais vigentes, obrigando-se a manter, durante toda execução do contrato, em compatibilidade com as obrigações por ela assumidas, todas as condições de habilitação e qualificação exigidas na licitação
- **17.4** A empresa deverá arcar com todos os encargos de sua atividade, sejam eles trabalhistas, sociais, previdenciários, fiscais ou comerciais.

### **18 DA VIGÊNCIA DO CONTRATO E DA IMPUGNAÇÃO**

- **18.1** O contrato a ser firmado entre o Município e a(s) licitante(s) vencedora(s) terá a vigência **até 31 de dezembro de 2021,** podendo ser prorrogado em caso de interesse da Administração Pública.
- **18.2** As razões da impugnação e as manifestações de recursos administrativos, deverão serem enviadas exclusivamente por meio de formulário eletrônico, disponível no site [www.bll.org.br.](http://www.bll.org.br/)

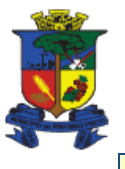

**Capital Catarinense do Vinho** 

### **19 DAS DISPOSIÇÕES FINAIS**

- **19.1** Nenhuma indenização será devida aos licitantes por apresentarem documentação e/ou elaborarem proposta relativa ao presente PREGÃO;
- **19.2** Após a declaração de vencedor da licitação, não havendo manifestação dos licitantes quanto à intenção de interposição de recurso, o(a) Pregoeiro(a) adjudicará o objeto licitado que posteriormente será submetido à homologação pelo Prefeito Municipal.
- **19.3** No caso de interposição de recurso, depois de proferida a decisão quanto ao mesmo, será o resultado da licitação submetido ao Prefeito Municipal para adjudicação e homologação.
- **19.4** O Prefeito Municipal poderá revogar a presente licitação por razões de interesse público decorrentes de fato superveniente devidamente comprovado, devendo anulá-la no todo ou em parte, por ilegalidade, de ofício ou por provocação de terceiros, mediante parecer escrito e devidamente fundamentado.
- **19.5** É fundamental a presença do licitante ou de seu representante, devidamente credenciado, para o exercício dos direitos de ofertar lances e manifestar intenção de recorrer.
- **19.6** Os interessados que tiverem dúvidas na interpretação dos termos deste Edital serão atendidos pessoalmente horário comercial, no Departamento de Licitações da Prefeitura Municipal de Pinheiro Preto, na Av. Mal Costa e Silva, n. 111, Pinheiro Preto – SC, ou pelo fone 3562.2000.
- **19.7** Fazem parte do presente Edital:

**ANEXO I: PROPOSTA COMERCIAL PADRONIZADA DE PREÇOS ANEXO II: QUALIFICAÇÃO TECNICA ANEXO III: DECLARAÇÃO DE ENQUADRAMENTO DE MEI, ME OU EPP ANEXO IV: DECLARAÇÃO CONJUNTA (NEGATIVA DE IMPEDIMENTOS/ NÃO EMPREGA MENORES / IDONEIDADE / CUMPRIMENTO PLENO DOS REQUISITOS DE HABILITAÇÃO/ PLENOS REQUISITOS ANEXO V: MINUTA DO CONTRATO ANEXO VI: ESPECIFICAÇÕES TÉCNICAS**

### **20 DO FORO**

**20.1** Todas as controvérsias ou reclames relativos ao presente processo licitatório serão resolvidos pela Comissão, administrativamente, ou no foro da Comarca de Tangará/SC, se for o caso.

### **GILBERTO CHIARANI Prefeito Municipal**

Av. Mal. Costa e Silva, 111 - Centro PINHEIRO PRETO - SC. - CEP: 89570-000 Fone/Fax: 49 3562-2000 - www.pinheiropreto.sc.gov.br

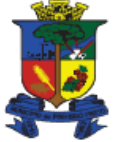

### **ANEXO I**

# **PREGÃO ELETRÔNICO Nº 40/2021**

## **PROPOSTA COMERCIAL PADRONIZADA DE PREÇOS**

**Empresa: Endereço: CNPJ: Fone: E-mail:** 

**OBJETO: FORNECIMENTO DE LICENÇA DE USO DE SISTEMA DE GESTÃO DA ASSISTÊNCIAL SOCIAL, HOSPEDAGEM DO SISTEMA EM SERVIDOR VIRTUAL "DATACENTER", IMPLANTAÇÃO CONVERSÃO DE DADOS DE SISTEMA LEGADO, TREINAMENTOS, SUPORTES TÉCNICO E DEMAIS SERVIÇOS** 

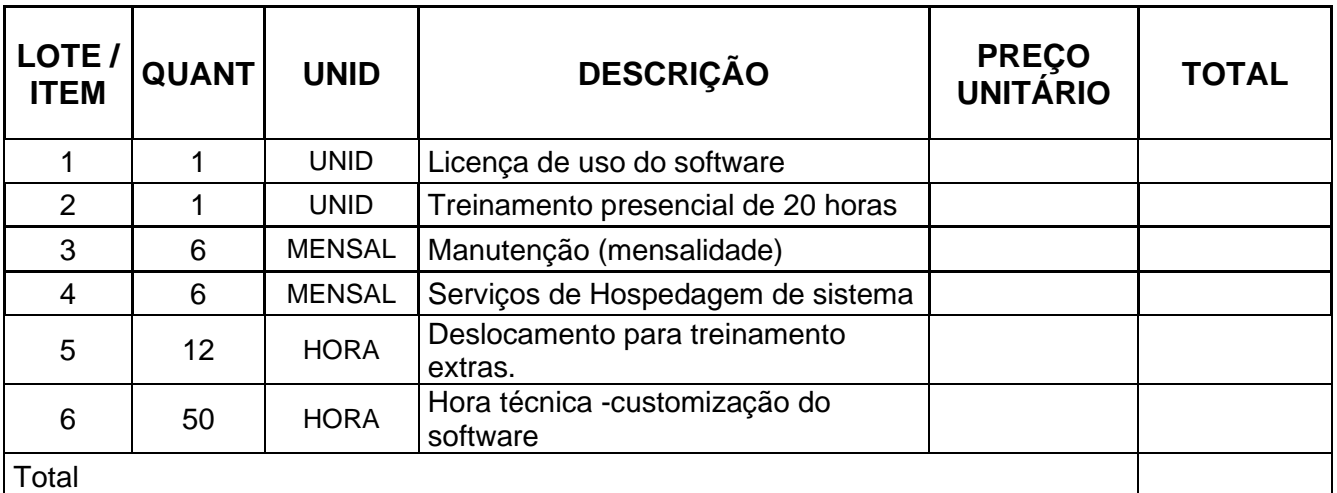

**1- PREÇO TOTAL** R\$........................(......................................................)

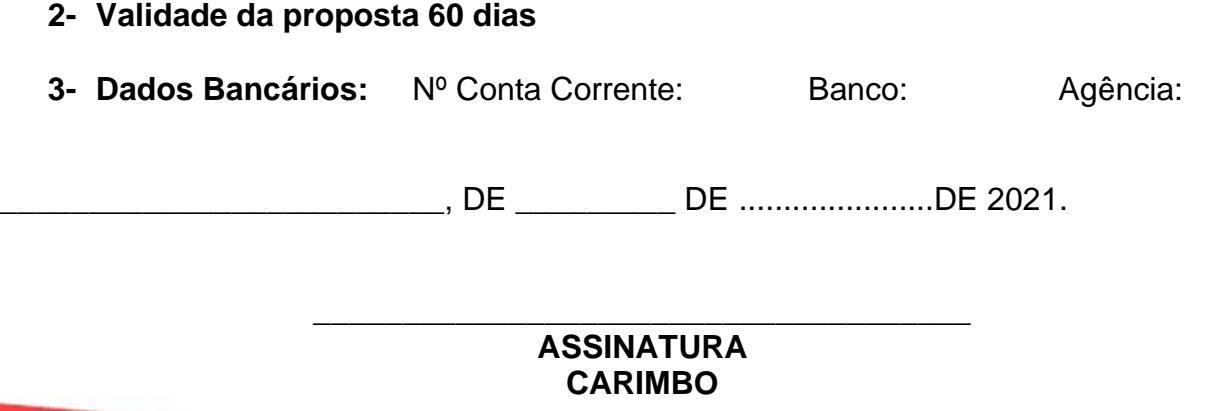

Av. Mal. Costa e Silva, 111 - Centro PINHEIRO PRETO - SC. - CEP: 89570-000 Fone/Fax: 49 3562-2000 - www.pinheiropreto.sc.gov.br

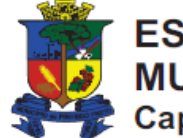

# **ANEXO II**

# **PREGÃO ELETRÔNICO Nº 40/2021**

# **DECLARAÇÃO DE QUALIFICAÇÃO TECNICA**

\_\_\_\_\_\_\_\_\_\_\_\_\_\_\_\_\_\_\_\_\_\_\_\_\_\_\_\_\_\_\_\_\_, inscrita no CNPJ n. \_\_\_\_\_\_\_\_\_\_\_\_\_\_\_\_\_\_, representada por\_\_\_\_\_\_\_\_\_\_\_\_\_\_\_\_\_, inscrito no CPF n. \_\_\_\_\_\_\_\_\_\_\_\_\_\_\_**Declara** que recebeu do Órgão licitante os documentos, informações e condições locais para o cumprimento das obrigações do objeto da licitado do Pregão eletrônico n. 40/2021.

\_\_\_\_\_\_\_\_\_\_\_\_\_\_\_\_\_\_, \_\_\_\_ de \_\_\_\_\_\_\_\_\_\_\_\_ de 2021.

# **Nome completo e assinatura do(s) representante(s) legal(is) da empresa**

\_\_\_\_\_\_\_\_\_\_\_\_\_\_\_\_\_\_\_\_\_\_\_\_\_\_\_\_\_\_\_\_\_\_\_\_\_\_\_\_\_\_\_\_\_\_\_\_\_\_\_\_\_\_\_\_\_\_\_\_\_\_\_\_\_\_\_

Providenciar:

Comprovação de aptidão para o fornecimento de bens em características, quantidades e prazos compatíveis com o objeto desta licitação, ou com o item pertinente, por meio da apresentação de atestados fornecidos por pessoas jurídicas de direito público ou privado.

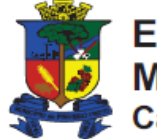

### **ANEXO III**

# **PREGÃO ELETRÔNICO Nº 40/2021**

### **DECLARAÇÃO DE ENQUADRAMENTO DE MICROEMPREENDEDOR INDIVIDUAL, MICROEMPRESA OU EMPRESA DE PEQUENO PORTE**

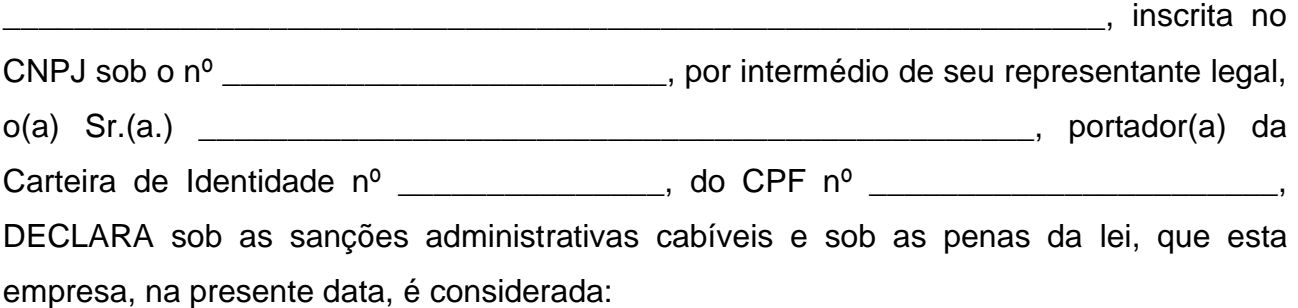

**( ) MICROEMPREENDEDOR INDIVIDUAL**, conforme §1º do art. 18A.º da Lei Complementar nº 123, de 14/12/2006.

**( ) MICROEMPRESA**, conforme inciso I do art. 3.º da Lei Complementar nº 123, de 14/12/2006.

**( ) EMPRESA DE PEQUENO PORTE,** conforme inciso II do art. 3.º da Lei Complementar nº 123, de 14/12/2006.

Declara ainda que a empresa está excluída das vedações constantes do § 4º do art. 3.º da Lei Complementar nº 123, de 14 de dezembro de 2006.

 $\frac{1}{2}$  de  $\frac{1}{2}$  de  $\frac{1}{2}$  de 2021.

**Nome completo e assinatura do(s) representante(s) legal(is) da empresa**

\_\_\_\_\_\_\_\_\_\_\_\_\_\_\_\_\_\_\_\_\_\_\_\_\_\_\_\_\_\_\_\_\_\_\_\_\_\_\_\_\_\_\_\_\_\_\_\_\_\_\_\_\_\_\_\_\_\_\_\_\_\_\_\_\_\_\_

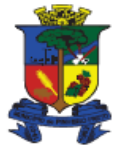

### **ANEXO IV**

## **PREGÃO ELETRÔNICO Nº 40/2021**

### **DECLARAÇÃO CONJUNTA**

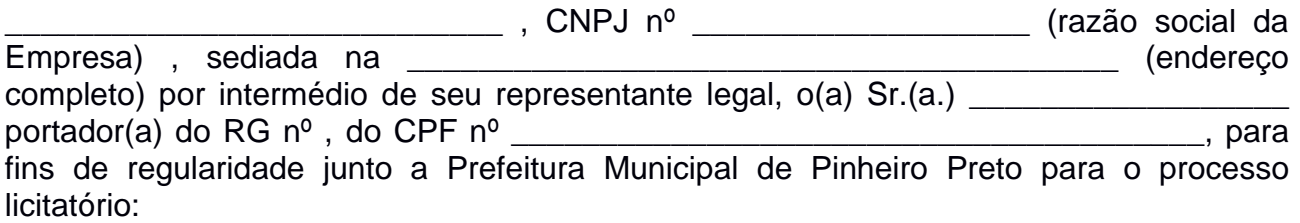

**DECLARA**, sob as penas da Lei, que até a presente data **INEXISTEM FATOS IMPEDITIVOS** para sua habilitação no presente processo Licitatório e que está ciente da obrigatoriedade de declarar ocorrências posteriores.

**DECLARA** sob as penas da lei, que na qualidade de proponente de procedimento licitatório, não integra nosso corpo social, nem nosso quadro funcional empregado público ou membro comissionado de órgão direto ou indireto da Administração Municipal, bem como na **LEI DO NEPOTISMO.** 

**DECLARA** que cumpre o disposto no artigo 7º, XXXIII da Constituição Federal de 1988, acrescido pela lei n. 9854/97, **NÃO POSSUINDO EM SEU QUADRO DE PESSOAL, MENORES** de 18 (dezoito) anos, em trabalho noturno, perigoso ou insalubre e que não emprega menores de 16 (dezesseis) anos em qualquer trabalho, salvo na condição de aprendiz, a partir de 14 (quatorze) anos.

**DECLARA,** sob as penas da Lei, que na qualidade de proponente do procedimento licitatório, instaurada pela Prefeitura Municipal de Pinheiro Preto SC, que **NÃO FOMOS DECLARADOS INIDÔNEOS** para licitar ou contratar com o Poder Público, abrangendo total ou parcial de contratos com outros entes públicos, nos termos do artigo 87, inciso IV e artigo 88, inciso III da Lei 8.666/93, em atendimento ao artigo 97 da referida Lei, em qualquer de suas esferas.

Declara, sob as penas da Lei, que **CUMPRE PLENAMENTE OS REQUISITOS PARA SUA HABILITAÇÃO** no presente processo licitatório.

Declara, **RESPONSABILIDADE,** que tomou conhecimento do Edital, e compromete a cumprir todos os termos do Edital, e a fornecer material/serviços de qualidade, sobre o objeto licitado, sob as penas da Lei.

 $\Box$  de  $\Box$  de 2021.

\_\_\_\_\_\_\_\_\_\_\_\_\_\_\_\_\_\_\_\_\_\_\_\_\_\_\_\_\_\_\_\_\_\_\_\_\_\_\_\_\_\_\_\_\_\_\_\_\_\_\_\_\_\_\_\_\_\_\_\_\_\_\_\_\_ Nome completo e assinatura do(s) representante(s) legal(is) da empresa

OBS. Esta declaração deverá ser emitida em papel timbrado da empresa proponente e carimbada com o número do CNPJ. m2) Se a empresa licitante possuir menores de 14 anos aprendizes deverá declarar essa condição.

Av. Mal. Costa e Silva, 111 - Centro PINHEIRO PRETO - SC. - CEP: 89570-000 Fone/Fax: 49 3562-2000 - www.pinheiropreto.so.gov.br

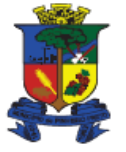

### **ANEXO V**

### **PREGÃO ELETRONICO Nº 40/2021 PROCESSO LICITATÓRIO Nº 59/2021**

## **MINUTA DO CONTRATO DE Nº \_\_\_/2021**

TERMO DE CONTRATO DE COMPRA Nº \_\_\_\_\_\_/2021, QUE FAZEM ENTRE SI O MUNICIPIO DE PINHEIRO PRETO**, E EMPRESA** \_\_\_\_\_\_\_\_\_\_\_\_\_\_\_\_\_\_\_\_\_\_\_\_

Aos \_\_\_ dias do mês de \_\_\_\_\_\_\_\_\_ do ano de 2021, presentes de um lado o **MUNICÍPIO DE PINHEIRO PRETO** pessoa jurídica de direito público interno, inscrito no CNPJ sob o nº 82.827.148/0001-69, com sede na Avenida marechal Costa e Silva, 111, nesta cidade de Pinheiro Preto/SC, neste ato representado pelo Prefeito Municipal, **GILBERTO CHIARANI**, e de ora diante denominada simplesmente **MUNICÍPIO E CONTRATANTE**. E de outro Lado a Empresa \_\_\_\_\_\_\_\_\_\_\_\_\_\_\_\_\_\_\_\_\_\_\_\_\_\_\_\_\_\_\_\_\_\_\_ denominada CONTRATADA, e em observância às disposições da Lei nº 8.666, de 21 de junho de 1993, da Lei nº 10.520, de 17 de julho de 2002, do Decreto Municipal nº 2.785 de 24 de janeiro de 2007, resolvem celebrar o presente Termo de Contrato, decorrente do **Pregão nº 40/2021**, **Processo Licitatório n. 59/2021**, mediante as cláusulas e condições a seguir enunciadas:

## **1. CLÁUSULA PRIMEIRA – OBJETO**

1.1. O objeto do presente Termo de Contrato é a **CONTRATAÇÃO DE EMPRESA ESPECIALIZADA PARA FORNECIMENTO DE LICENÇA DE USO DE SISTEMA DE GESTÃO DA ASSISTÊNCIAL SOCIAL, HOSPEDAGEM DO SISTEMA EM SERVIDOR VIRTUAL "DATACENTER", IMPLANTAÇÃO CONVERSÃO DE DADOS DE SISTEMA LEGADO, TREINAMENTOS, SUPORTES TÉCNICO E DEMAIS SERVIÇOS CONFORME ANEXO VI, PARA O CRAS DO MUNICÍPIO DE PINHEIRO PRETO**, conforme especificações estabelecidas no Termo de Referência, anexo do Edital.

1.2. Este Termo de Contrato vincula-se ao Edital do Pregão, identificado no preâmbulo e à proposta vencedora, independentemente de transcrição.

# **2. CLÁUSULA SEGUNDA – VIGÊNCIA**

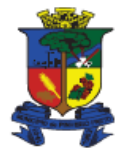

**Capital Catarinense do Vinho** 

2.1. O contrato a ser firmado entre o Município e a(s) licitante(s) vencedora(s) terá a vigência **até 31 de dezembro de 2021,** podendo ser prorrogado em caso de interesse da Administração Pública.

# **3. CLÁUSULA TERCEIRA – PREÇO**

3.1. O valor do presente Termo de Contrato é de R\$\_\_\_\_\_\_(

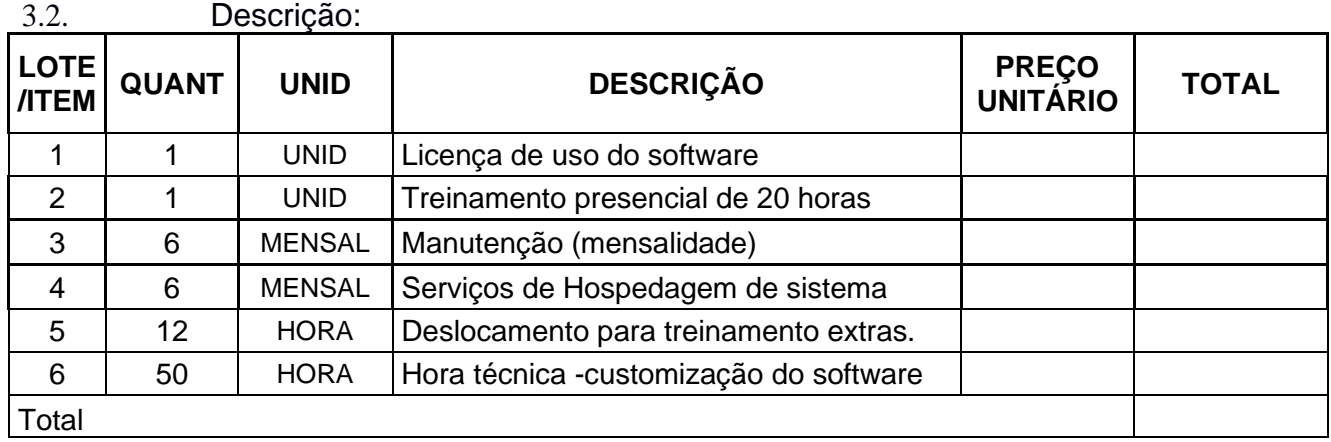

3.3. No valor acima estão incluídas todas as despesas ordinárias diretas e indiretas decorrentes da execução contratual, inclusive tributos e/ou impostos, encargos sociais, trabalhistas, previdenciários, fiscais e comerciais incidentes, taxa de administração, frete, seguro e outros necessários ao cumprimento integral do objeto da contratação.

### **4. CLÁUSULA QUARTA – DOTAÇÃO ORÇAMENTÁRIA**

4.1. As despesas decorrentes desta contratação estão programadas em dotação orçamentária própria, prevista no orçamento do Município, na classificação abaixo:

Unidade Gestora: 4 - Fundo Municipal de Assistência Social de Pinheiro Preto Órgão Orçamentário: 4000 - FUNDO DE ASSISTENCIA SOCIAL Unidade Orçamentária: 4001 - FUNDO DE ASSISTÊNCIA SOCIAL Função: 8 - Assistência Social Subfunção: 244 - Assistência Comunitária Programa: 5 - Assistencia Social Geral Ação: 2.26 - MANUTENÇÃO DA ASSISTÊNCIA SOCIAL GERAL **Despesa 14** 3.3.90.00.00 Aplicações Diretas

- 4.2 O órgão gerenciador será O MUNICIPIO DE PINHEIRO PRETO. São órgãos e entidades públicas participantes do contrato:
	- Fundo de Assistência Social

Av. Mal. Costa e Silva, 111 - Centro PINHEIRO PRETO - SC. - CEP: 89570-000 Fone/Fax: 49 3562-2000 - www.pinheiropreto.so.gov.br

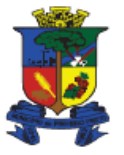

**Capital Catarinense do Vinho** 

## **5. CLÁUSULA QUINTA – PAGAMENTO**

5.1. O prazo para pagamento à CONTRATADA e demais condições a ele referentes encontram- se definidos no Edital de Licitação a qual vincula-se este termo de Contrato Vinculado.

## **6. CLÁUSULA SEXTA – REAJUSTE**

6.1. Os preços são fixos e irreajustáveis durante a vigência do Contrato, exceto os previstos na lei 8.666/93 e lei 10.520/2002.

6.2. O preço ofertado já leva em conta todas e quaisquer despesas incidentes na execução do objeto, tais como frete, tributos, transporte, entre outros.

## **7. CLÁUSULA SÉTIMA – GARANTIA DE EXECUÇÃO**

7.1. CONTRATANTE executará a garantia na forma prevista na legislação que rege a matéria conforme lei 8.666 e lei 10.520.

7.2. A garantia, qualquer que seja a modalidade escolhida, assegurará o pagamento de:

a) prejuízos advindos do não cumprimento do objeto do Contrato;

b) prejuízos diretos causados à Administração, decorrentes de culpa ou dolo durante a execução do Contrato;

> c) multas moratórias e punitivas aplicadas pela Administração à CONTRATADA; e

d) obrigações trabalhistas e previdenciárias de qualquer natureza, não adimplidas pela CONTRATADA, quando couber.

7.3. O garantidor não é parte para figurar em processo administrativo instaurado pela CONTRATANTE com o objetivo de apurar prejuízos e/ou aplicar sanções à CONTRATADA.

7.4. A CONTRATANTE fica autorizada a utilizar a garantia para corrigir quaisquer imperfeições na execução do objeto do Contrato ou para reparar danos decorrentes da ação ou omissão da CONTRATADA, de seu preposto ou de quem em seu nome agir.

7.5. A garantia será restituída automaticamente, ou por solicitação, no prazo de até 3 (três) meses contados do final da vigência do Contrato ou da rescisão, em razão de outras hipóteses de extinção contratual previstas em lei.

7.6. Caso ocorra a prorrogação da vigência do Contrato, observadas as disposições constantes no art. 57 da Lei nº 8.666, de 1993, a CONTRATADA deverá, a cada celebração de termo aditivo, providenciar a devida renovação da garantia prestada, com validade de 3 (três) meses após o término da vigência contratual, tomando-se por base o valor atualizado do Contrato.

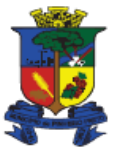

**Capital Catarinense do Vinho** 

7.7.

## **8. CLÁUSULA OITAVA – ENTREGA E RECEBIMENTO DO OBJETO**

8.1. As condições de entrega e recebimento do objeto são aquelas previstas, em anexo ao Edital.

### **9. CLÁUSULA NONA – FISCALIZAÇÃO**

9.1. A Gestão do contrato ficará a cargo da Secretária de Saúde, Ivanete Simionato Bado, telefone (49) 3562 1494.

9.2. A fiscalização do presente contrato ficará a cargo do Auxiliar Administrativo: Rafael Simon Borga, telefone (49) 99159-8533, e-mail: [cras@pinheiropreto.sc.gov.br,](mailto:cras@pinheiropreto.sc.gov.br) ou pessoa designada.

## **10. CLÁUSULA DÉCIMA – OBRIGAÇÕES DA CONTRATANTE E DA CONTRATADA**

10.1. As obrigações da CONTRATANTE e da CONTRATADA são aquelas previstas no Termo de Referência, anexo do Edital.

## **11.** CLÁUSULA DÉCIMA PRIMEIRA – SANÇÕES ADMINISTRATIVAS

11.1. Comete infração administrativa nos termos da Lei nº 10.520, de 2002, a CONTRATADA que:

11.1.1. Não executar total ou parcialmente qualquer das obrigações assumidas em decorrência da contratação;

- 11.1.2. ensejar o retardamento da execução do objeto;
- 11.1.3. falhar ou fraudar na execução do Contrato;
- 11.1.4. comportar-se de modo inidôneo; ou

11.1.5. cometer fraude fiscal.

11.2. Pela inexecução total ou parcial do objeto deste Contrato, a Administração pode aplicar à CONTRATADA as seguintes sanções:

11.2.1. **Advertência por escrito,** quando do não cumprimento de quaisquer das obrigações contratuais consideradas faltas leves, assim entendidas aquelas que não acarretam prejuízos significativos para o serviço contratado.

**11.2.2.** Multa:

11.2.2.1. Moratória de 0,5% (cinco décimos por cento) por dia útil, sobre o valor dos equipamentos entregues fora do prazo, em caso de atraso de entrega injustificado, superior a 5 (cinco) dias úteis, limitada a incidência a 20 (vinte) dias úteis.

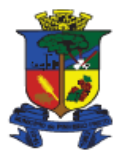

### **Capital Catarinense do Vinho**

A multa está limitada a 10% (dez por cento) do valor dos equipamentos entregues fora do prazo definido no Termo de Referência;

11.2.2.2. Moratória de 1,66% (uma vírgula sessenta e seis por cento) do valor do equipamento, por dia de atraso, até o limite de 6 (seis) dias úteis, contado a partir do término do período presente no subitem

3.4.6 do Termo de Referência, referente aos Requisitos da Garantia e Assistência Técnica;

11.2.2.3. Não será aplicada multa se, justificada e comprovadamente, o atraso decorrer de caso fortuito, de força maior ou por culpa da CONTRATANTE.

11.2.2.4. Compensatória de 2% (dois por cento) sobre o valor do Contrato, em caso de inexecução parcial do Contrato;

11.2.2.5. Compensatória de 100% (cem por cento) do valor do(s) equipamento(s) cujo atraso no atendimento de garantia e assistência técnica seja superior a 6 (seis) dias úteis, mencionados na subcláusula 11.2.2.2;

11.2.2.6. Compensatória de 5% (cinco por cento) sobre o valor do Contrato, nos casos de rescisão contratual por culpa da CONTRATADA.

11.2.3. **Suspensão de licitar e impedimento de contratar** com o órgão, entidade ou unidade administrativa pela qual a Administração Pública opera e atua concretamente, pelo prazo de até dois anos.

11.2.4. **Sanção de impedimento de licitar e contratar** com órgãos e entidades da União, com o consequente descredenciamento no SICAF pelo prazo de até cinco anos.

11.2.4.1. A Sanção de impedimento de licitar e contratar prevista nesta subcláusula também é aplicável em quaisquer das hipóteses previstas como infração administrativa neste Contrato.

11.2.5. **Declaração de inidoneidade para licitar ou contratar** com a Administração Pública, enquanto perdurarem os motivos determinantes da punição ou até que seja promovida a reabilitação perante a própria autoridade que aplicou a penalidade, que será concedida sempre que a CONTRATADA ressarcir a CONTRATANTE pelos prejuízos causados.

11.2.6. As penalidades de multa decorrentes de fatos diversos serão consideradas independentes entre si.

11.3. Também ficam sujeitas às penalidades do art. 87, inc. III e IV, da Lei nº 8.666, de 1993, as empresas ou profissionais que:

11.3.1. tenham sofrido condenação definitiva por praticar, por meio dolosos, fraude fiscal no recolhimento de quaisquer tributos;

11.3.2. tenham praticado atos ilícitos visando a frustrar os objetivos da contratação;

11.3.3. demonstrem não possuir idoneidade para contratar com a Administração em virtude de atos ilícitos praticados.

11.4. A aplicação de qualquer das penalidades previstas realizar-se-á em processo administrativo que assegurará o contraditório e a ampla defesa à CONTRATADA, observando-se o procedimento previsto na Lei nº 8.666, de 1993, e subsidiariamente a Lei nº 9.784, de 1999.

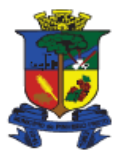

### **Capital Catarinense do Vinho**

11.5. As multas devidas e/ou prejuízos causados à CONTRATANTE serão deduzidos dos valores a serem pagos, ou recolhidos em favor da União, ou ainda, quando for o caso, serão inscritos na Dívida Ativa da União e cobrados judicialmente.

11.5.1. Caso a Contratante determine, a multa deverá ser recolhida no prazo máximo de 30 (trinta) dias, a contar da data do recebimento da comunicação enviada pela autoridade competente.

11.6. A autoridade competente, na aplicação das sanções, levará em consideração a gravidade da conduta do infrator, o caráter educativo da pena, bem como o dano causado à Administração, observado o princípio da proporcionalidade.

11.7. Se durante o processo de aplicação de penalidade houver indícios de prática de infração administrativa tipificada pela Lei nº 12.846, de 1º de agosto de 2013, como ato lesivo à Administração Pública nacional ou estrangeira, cópias do processo administrativo necessárias à apuração da responsabilidade da empresa deverão ser remetidas à autoridade competente, com despacho fundamentado, para ciência e decisão sobre a eventual instauração de investigação preliminar ou Processo Administrativo de Responsabilização - PAR.

11.8. A apuração e o julgamento das demais infrações administrativas não consideradas como ato lesivo à Administração Pública nacional ou estrangeira nos termos da Lei nº 12.846, de 1º de agosto de 2013, seguirão seu rito normal na unidade administrativa.

11.9. O processamento do PAR não interfere no seguimento regular dos processos administrativos específicos para apuração da ocorrência de danos e prejuízos à Administração Pública Federal resultantes de ato lesivo cometido por pessoa jurídica, com ou sem a participação de agente público.

11.10. As penalidades serão obrigatoriamente registradas no SICAF.

## **12. CLÁUSULA DÉCIMA SEGUNDA – RESCISÃO**

12.1. O presente Termo de Contrato poderá ser rescindido:

12.1.1. por ato unilateral e escrito da Administração, nas situações previstas nos inc. I a XII e XVII do art. 78 da Lei nº 8.666, de 1993, e com as consequências indicadas no art. 80 da mesma Lei, sem prejuízo da aplicação das sanções previstas no Termo de Referência, anexo ao Edital;

12.1.2. amigavelmente, nos termos do art. 79, inc. II, da Lei nº 8.666, de 1993.

12.2. Os casos de rescisão contratual serão formalmente motivados, assegurando-se à CONTRATADA o direito à prévia e ampla defesa.

12.3. A CONTRATADA reconhece os direitos da CONTRATANTE em caso de rescisão administrativa prevista no art. 77 da Lei nº 8.666, de 1993.

12.4. O termo de rescisão, sempre que possível, será precedido de Relatório indicativo dos seguintes aspectos, conforme o caso:

12.4.1. Balanço dos eventos contratuais já cumpridos ou parcialmente cumpridos;

12.4.2. Relação dos pagamentos já efetuados e ainda devidos;

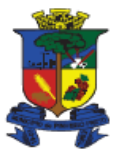

**Capital Catarinense do Vinho** 

12.4.3. Indenizações e multas.

### **13. CLÁUSULA DÉCIMA TERCEIRA – VEDAÇÕES**

- 13.1. É vedado à CONTRATADA:
- 13.1.1. caucionar ou utilizar este Termo de Contrato para qualquer operação financeira;

13.1.2. interromper a execução contratual sob alegação de inadimplemento por parte da CONTRATANTE, salvo nos casos previstos em lei;

13.1.3. subcontratar o objeto do Contrato.

## **14. CLÁUSULA DÉCIMA QUARTA – ALTERAÇÕES**

14.1. Eventuais alterações contratuais reger-se-ão pela disciplina do art. 65 da Lei nº 8.666, de 1993.

14.2. A CONTRATADA é obrigada a aceitar, nas mesmas condições contratuais, os acréscimos ou supressões que se fizerem necessários, até o limite de 25% (vinte e cinco por cento) do valor inicial atualizado do Contrato.

14.3. As supressões resultantes de acordo celebrado entre as partes contratantes poderão exceder o limite de 25% (vinte e cinco por cento) do valor inicial atualizado do Contrato.

## **15. CLÁUSULA DÉCIMA QUINTA – DOS CASOS OMISSOS**

15.1. Os casos omissos serão decididos pela CONTRATANTE, segundo as disposições contidas na Lei nº 8.666, de 1993, na Lei nº 10.520, de 2002, e demais normas federais de licitações e contratos administrativos e, subsidiariamente, segundo as disposições contidas na Lei nº 8.078, de 1990 – Código de Defesa do Consumidor – e normas e princípios gerais dos contratos.

## **16. CLÁUSULA DÉCIMA SEXTA – PUBLICAÇÃO**

16.1. Incumbirá à CONTRATANTE providenciar a publicação deste instrumento, no Diário Oficial dos Municípios DOM, entrando em vigor na data de sua assinatura, condicionada a sua validade à publicação no DOM/SC, nos termos da Lei nº 1.321/2008 e no prazo previsto na Lei nº 8.666/93.

## **17. CLÁUSULA DÉCIMA SÉTIMA – FORO**

É eleito o Foro da Justiça Estadual de Tangará-SC para dirimir os litígios que decorrerem da execução deste Termo de Contrato que não possam ser compostos pela conciliação, conforme art. 55, § 2º, da Lei nº 8.666, de 1993.

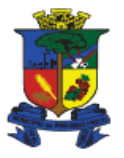

Capital Catarinense do Vinho

Para firmeza e validade do pactuado, o presente Termo de Contrato, depois de lido e achado em ordem, vai assinado pelos contraentes e por duas testemunhas.

Pinheiro Preto \_\_\_\_ de \_\_\_\_\_\_\_\_ de 2021.

\_\_\_\_\_\_\_\_\_\_\_\_\_\_\_\_\_\_\_\_\_\_\_\_\_\_\_\_\_ MUNICÍPIO DE PINHEIRO PRETO GILBERTO CHIARANI Representante Prefeito Municipal

FORNECEDORA

\_\_\_\_\_\_\_\_\_\_\_\_\_\_\_\_\_\_\_\_\_\_\_\_\_\_\_\_\_

TESTEMUNHAS:

 Nome: Nome: CPF: CPF:

1)......................................... 2) ..............................................

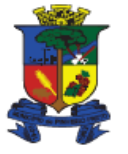

### **ANEXO VI**

### **PREGÃO ELETRONICO Nº 40/2021 PROCESSO LICITATÓRIO Nº 59/2021**

# **ESPECIFICAÇÕES TECNICAS**

### **SUPORTE TÉCNICO**

- 1.1. O atendimento a solicitação do suporte deverá ser realizado na sede da Secretaria, por técnico apto a prover o devido suporte ao sistema, com o objetivo de:
- 1.1.1. Esclarecer dúvidas que possam surgir durante a operação e utilização dos sistemas;
- 1.1.2. Auxílio na recuperação da base de dados por problemas originados em erros de operação, queda de energia ou falha de equipamentos, desde que exista backup adequado para satisfazer as necessidades de segurança;
- 1.1.3. Treinamento dos usuários da Secretaria Municipal de Assistência Social na operação ou utilização do sistema em função de substituição de pessoal, tendo em vista demissões, mudanças de cargos, etc.,
- 1.1.4. Elaboração de quaisquer atividades técnicas relacionadas à utilização dos sistemas após a implantação e utilização dos mesmos, como: gerar/validar arquivos para Órgão Governamental, Gráfica, Tribunal de Contas, auxílio na legislação, na contabilidade e na área de informática, entre outros.
- 1.2. Será aceito suporte aos sistemas licitados via acesso remoto mediante autorização previa, sendo de responsabilidade da contratada o sigilo e segurança das informações, devendo ser garantido atendimento para pedidos de suporte técnico no horário das 8h00min às 18h00min, de segunda a sexta-feira.
- 1.3. O recebimento dos serviços de suporte técnico in loco se dará mediante liquidação, pelo setor competente, dos serviços indicados em documento próprio da proponente, que pormenorizadamente relate os serviços prestados e o tempo despendido para tanto.
- 1.4. Possuir ferramenta de *chat online* fora da aplicação disponível em horário comercial;
- 1.5. Possuir ferramenta de controle de chamados (solicitações feita para empresa fornecedora) onde o município possa acessa-lo através de usuário e senha e visualizar todos os chamados podendo filtrar por data, profissional solicitante, tipo e prioridade;
- 1.6. Disponibilizar ferramenta de desenvolvimento de relatórios conectada diretamente no bando de dados. Esta ferramenta deve conter recursos básicos de formatação de texto, alinhamento de campos, tabelas, separadores de cabeçalho e rodapé e totalizadores;

### **2. CARACTERISTICAS DO SISTEMA**

#### **SEGURANÇA**

- Oferecer total segurança contra a violação dos dados ou acesso indevido às informações, através do uso de senha por nível de acesso considerando sua função e grupo que o usuário do sistema pertença;

- Possibilitar auditoria ações de inclusão, edição e exclusão de todos os usuários do sistema. Por questão de segurança, estas informações deverão estar armazenadas em um banco de dados separado do sistema;

- Possuir ferramenta que permita ao administrador realizar o backup, em qualquer momento, dos Bancos de Dados, de forma segura e clara, sendo que o backup deve ser realizado fora da aplicação;

- Assegurar a integridade referencial dos dados, não sendo permitida a exclusão, inclusive no banco de dados, caso estes tenham movimentação. Permitir exclusões apenas em modo cascata (um bairro não pode ser excluído caso tenha domicilio vinculado a ele);

- Permitir a exclusão de qualquer cadastro somente se não possuir nenhuma movimentação;

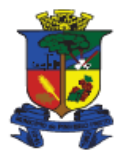

- Possuir teste de consistência de entrada de dados, validando campos de datas, números e CPF;

- Utilizar a língua portuguesa para todas as comunicações do sistema;

- Disponibilizar manual do usuário impresso ou em mídia dos principais módulos do sistema;

- Respeitar padronização de cor, tamanho e nomenclatura nos botões, ícones, textos e menus em todos os módulos do sistema;

- Apresentar ícones, botões e opções de menu de modo diferenciado, caso eles estejam habilitados ou desabilitados;

- Apresentar o conteúdo das telas organizado em áreas funcionais bem delimitadas;

- Apresentar módulos que garantam a integração e unificação das informações, não sendo necessário, por exemplo, cadastrar unidades e cidadãos mais que uma vez no sistema para sua utilização nos diversos recursos e processos;

- Exibir mensagens de advertência ou avisos, informando ao usuário um determinado risco ao executar funções e solicitando sua confirmação para dar prosseguimento a tarefa;

- Permitir ao usuário acompanhar o andamento de operações mais demoradas em execução, de forma visual e clara, mostrando que o sistema está em operação;

- Possuir parâmetro para definir quantas vezes o usuário poderá errar a senha no login de acesso, ao exceder a quantidade o usuário deverá ser bloqueado;

- Possuir parâmetro para definir o tempo para o sistema desconecte o usuário, caso o sistema não esteja sendo usado;

- Possuir parâmetro para definir a cada quantos dias o profissional será obrigado a substituir sua senha;

- Possuir parâmetro para definir a quantidade mínima de caracteres exigida para a confecção da senha do usuário;

- Possuir parâmetro para definir a obrigatoriedade da inserção da senha com caractere alfabético;

- Armazenar a senha do usuário de forma criptografada no banco de dados;

- Possuir parâmetro para definir a quantidade de dias para inativação automática do usuário, caso este não acesse o sistema neste período;

- Possuir parâmetro para configurar se as unidades sociais podem fornecer benefícios;

- Possuir parâmetro para configurar se o sistema alerta o profissional ao logar no sistema caso este tenha atendimentos, encaminhamentos e agendamento pendentes;

- Possuir parâmetro para definir a quantidade de dias para vencimento de uma autorização de entrega de benefício. O cidadão tem X dias para retirar o benefício após o atendimento que autorizou;

- Não permitir a alteração de qualquer informação lançada nos atendimentos, visitas, reuniões e processos já finalizados;

- Não deve permitir o cadastro de dois (2) ou mais responsáveis familiar dentro da mesma família;

- Possuir atualizador de versão automático através de ferramenta web, com a possibilidade de realizar atualizações acumulativas (varias versões de uma vez só) e sem a necessidade de acesso manual ao servidor de banco de dados e aplicação ou intervenção de suporte técnico. Disponibilizar para o município usuário e senha para acesso a central de atualização com permissão para atualizar e visualizar o relatório com novas implementações;

#### **TECNOLOGIA**

- Garantir que o sistema tenha integração total entre seus módulos e funções;

- Ser compatível com ambiente multiusuário, permitindo a realização de tarefas concorrentes em rede;

- Utilizar em todo Sistema o ano com quatro algarismos;

- Possuir atualização *on-line* dos dados de entrada, permitindo acesso às informações atualizadas imediatamente após a gravação;

- Permitir a consulta através de campo Combo Box e List Box às tabelas do sistema. Nestes campos não será permitido à alteração, exclusão e modificação das informações;

- Possuir campos com tecnologia de auto preenchimento para agilizar a digitação;

- Permitir exportação de dados no formato XLS para todas as telas que contenham opção de consulta ou pesquisa de dados;

- Exibir todas as telas/módulos com interface gráfica utilizando navegador WEB. Não serão admitidos aplicativos com interface no modo caractere ou emuladores;

- Não será permitida a utilização de nenhum recurso tecnológico, tais como virtualização ou acesso remoto a área de trabalho para o uso da aplicação, exceto onde houver a necessidade de softwares intermediários para acesso a outros dispositivos como leitor biométrico, impressoras, certificados digitais ou por motivos de segurança da aplicação web;

- Não deverá existir instalação de nenhum *software* com características de servidor nas máquinas clientes, não sendo necessário nenhum tipo de intervenções técnicas para uso do mesmo;

- Não deverá ser executado por meio de acesso remoto de qualquer tipo;

- Deverá acessar de navegador web, inclusive em dispositivos móveis;

- Permitir que janelas modais possam ser abertas dentro da aplicação para melhorar a acessibilidade do sistema de acordo com a necessidade das aplicações;

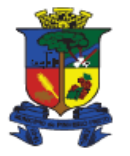

- Possuir em cadastro de imagens a possibilidade de navegar entre elas, avançando e retrocedendo;
- Possuir destaque de cor ou caractere nos campos que são de preenchimento obrigatório;
- Possuir nas telas de busca aos cidadãos, possibilidade de localizar, por qualquer parte do nome, pelo nome social, CPF, data de nascimento e NIS;
- Localizar automaticamente a longitude e latitude do domicílio pelo endereço;

#### **MENSAGEM DE ACESSO**

- O sistema deve apresentar mensagem de alerta ao usuário ao conectar no sistema. Estas mensagens devem apresentar no mínimo atendimentos, visitas, grupos, agenda e encaminhamentos que estejam pendentes ou em aberto;

#### **ALTERAR SENHA**

- Permitir que o usuário possa alterar a sua senha a qualquer momento. Na alteração de senha deve ser obrigatório a digitação da senha atual para criação da nova senha;

#### **ATALHO**

- Permitir que o usuário crie atalhos personalizados com os módulos que mais usa, para facilitar e agilizar o acesso;

#### **MENSAGEM**

- Possuir ferramenta para envio de mensagem entre os profissionais e/ou grupo de profissionais com a possibilidade de enviar anexos e agendar data para envio;

- Possuir parâmetro para definir o intervalo de tempo para alerta de mensagens, tamanho máximo do arquivo anexo,

tipo de arquivo que pode ser anexado e tempo para exclusão automática das mensagens;

- Permitir visualizar se o destinatário já recebeu a mensagem. Caso não tenha recebido, permitir a inativação da mensagem;

- Permitir consultar as mensagens enviadas e recebidas podendo consultar por assunto, conteúdo ou data;

#### **ENVIO SMS**

- Permitir enviar SMS para um único cidadão, para cidadãos de um grupo ou para cidadãos inscritos em programas/serviços;

- Possuir um gerenciador de status de mensagens enviadas, recebidas, aguardando envio e erro;

#### **ALTERAR UNIDADE**

- Possuir opção para que o usuário possa alternar entre as unidades sem sair do sistema, só será permitido caso o usuário tenha vínculo com mais de uma unidade;

#### **USUÁRIO**

- Possuir cadastro de usuário contendo no mínimo login de acesso, nome do usuário, e-mail, senha e status;

- O status bloqueado por tempo sem acesso e por tentativa de login deve ser automático conforme definido em parâmetros;

- Permitir vincular vários perfis para um único usuário com possibilidade de lançar data da expiração. Por exemplo, o profissional tem o perfil de "profissional técnico" mas por 30 dias vai atuar como "coordenador" e "profissional técnico". Liberando assim acesso aos dois perfis;

#### **PAPEL DE USUÁRIO**

- Possuir cadastro de perfil de usuário com a possibilidade de liberar ou restringir a inclusão, alteração, visualização e exclusão de dados de todos os módulos, telas e botões;

- Possuir opção de liberar ou bloquear o perfil para acesso aos relatórios do sistema e relatórios personalizados;

#### **GRUPO DE USUÁRIO**

- Permitir criar diferentes grupos de usuários para que seja enviada mensagem a todos usuários do grupo;

#### **CADASTRO DE RELATÓRIO PERSONALIZADO**

- Possuir cadastro de relatórios personalizados que deve integrar diretamente com a ferramenta de desenvolvimento de relatórios;

- Permitir criar grupos de relatórios personalizados e definir permissões;

### **CADASTRO DE AJUDA**

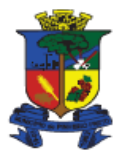

- Possuir ajuda especifica por tela/módulo;

- Possuir ajuda colaborativa onde os usuário/profissionais podem adicionar e editar textos de ajuda conforme sua permissão;

#### **REGISTRO DE LOG**

- Registrar as inclusões, modificações e exclusões efetuadas pelos usuários do sistema em um registro de LOG de utilização, sendo possível a consulta dos dados anteriores a alteração, data e hora do registro, nome da tabela e usuário; - Permitir consultar o LOG por tabela, por operação (inclusão, alteração e exclusão), por profissional e por período;

#### **DOCUMENTO DE LIBERAÇÃO**

- Possuir documento, liberado pelo fornecedor do sistema, contendo todas as implementações e correções efetuadas a cada versão do sistema com linguagem clara e acessível para todos os profissionais;

- Possuir informação da versão atual do sistema e data da liberação;

#### **PARAMETROS DO SISTEMA**

- Possuir parâmetro para permitir cadastrar domicílio sem endereço;

- Possuir campo para definir o valor do salário mínimo nacional atual;

- Possuir campo para definir o valor máximo da renda per capta para considerar a família em situação de pobreza e extrema pobreza;

- Possuir parâmetro para definir a quantidade máxima de dias para que seja obrigada a atualização cadastral e a quantidade de dias anteriores para que o profissional seja alertado sobre a atualização cadastral. Este alerta deve aparecer nas telas de cadastro e atendimento, inclusive, bloqueando o para registro de atendimento;

- Possuir parâmetro para mostrar ou ocultar famílias que moram no mesmo endereço;

- Possuir parâmetro para alertar o profissional, caso o cidadão tenha sido atendido num período menor que definido em parâmetro;

- Permitir configurar e emitir a Carteira de Identificação da Pessoa com Transtorno do Espectro Autista para que atendam a Lei nº 13.997 de 08 de Janeiro de 2020;

- Possuir parâmetro para limitar o envio de SMS (Short Message Service) por mês;

- Permitir usar um modelo de redação nas mensagens de SMS nos Agendamentos, Cancelamento de Agendamento e Reagendamento, fazendo com que o sistema preencha automaticamente no mínimo, nome do cidadão, unidade, data do agendamento, hora do agendamento e nome do profissional;

#### **PARAMETRIZAÇÃO DE CAMPOS**

- Permitir tornar qualquer campo do cadastro de Domicílio e Cidadão em um campo de preenchimento obrigatório;

- Permitir tornar qualquer campo do cadastro de Domicílio e Cidadão em um campo que gere alerta caso este não esteja preenchido;

#### **CADASTRO**

- Possibilitar a inclusão, edição, exclusão e inativação do cadastro de tipo de acampamento cigano;

- Possibilitar a inclusão, edição, exclusão e inativação do cadastro de tipo de comunidade quilombola;

- Possibilitar a inclusão, edição, exclusão e inativação do cadastro de tipo de comunidade ribeirinha;

- Possibilitar a inclusão, edição, exclusão e inativação do cadastro de tipo de estado de conservação do prédio (imóvel);

- Possibilitar a inclusão, edição, exclusão e inativação do cadastro de tipo de meio de transporte (carro, ônibus, moto, bicicleta, ...);

- Possibilitar a inclusão, edição, exclusão e inativação do cadastro de tipo de povo indígena;

- Possibilitar a inclusão, edição, exclusão e inativação do cadastro de tipo de reserva ou terra Indígena;

- Possibilitar a inclusão, edição, exclusão e inativação do cadastro de tipo de situação habitacional (próprio, alugado, arrendado, cedido, ...);

- Possibilitar a inclusão, edição, exclusão e inativação do cadastro de tipo de construção (barraco, material de aproveitamento, mista, ...);

- Possibilitar a inclusão, edição, exclusão e inativação do cadastro de tipo de tratamento de agua (filtração, fervura, cloração, ...);

- Possibilitar a inclusão, edição, exclusão e inativação do cadastro de tipo de atividade artesanal;

- Possibilitar a inclusão, edição, exclusão e inativação do cadastro de estado civil (casado, solteiro, viúvo, união estável, ...);

- Possibilitar a inclusão, edição, exclusão e inativação do cadastro de grau de instrução;

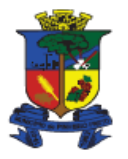

- Possibilitar a inclusão, edição, exclusão e inativação do cadastro de tipo de representação social do trabalho infantil (amadurecimento, ajuda na renda familiar, responsabilidade, aprendizagem, ...);

- Possibilitar a inclusão, edição, exclusão e inativação do cadastro de tipo de situação do trabalho infantil (prostituição, coletor de reciclagem, trabalho rural, situação de mendicância, ...);

- Possibilitar a inclusão, edição, exclusão e inativação do cadastro de tipo de vício/dependência (drogas, tabagismo, alcoolismo, jogo, ...);

- Possibilitar a inclusão, edição, exclusão e inativação do cadastro de país (Brasil, Peru, Haiti, Venezuela, ...);

- Possibilitar a inclusão, edição, exclusão e inativação do cadastro de unidade federativa, contendo no mínimo descrição e sigla (Santa Catarina, Rio Grande do Sul, Paraná, ...). O sistema já deve conter todos os estados cadastrados;

- Possibilitar a inclusão, edição, exclusão e inativação do cadastro de municípios, contendo no mínimo os campos descrição, UF, quantidade de habitantes, cadastro de distrito e cadastro de unidade territorial. O sistema já deve possuir todos os municípios brasileiros cadastrados;

- Possibilitar a inclusão, edição, exclusão e inativação do cadastro de localidade (bairros). O cadastro de localidade deve conter no mínimo os campos descrição e município;

- Possibilitar a inclusão, edição, exclusão e inativação do cadastro de tipo de logradouro (rua, alameda, travessa, avenida, ...);

- Possibilitar a inclusão, edição, exclusão e inativação do cadastro de título do logradouro (prefeito, governador, presidente, doutor, professor, ...);

- Possibilitar a inclusão, edição, exclusão e inativação do cadastro de logradouro. O cadastro de logradouro deve conter no mínimo os campos tipo de logradouro, titulo, nome, município e possibilitar vincular o logradouro a várias localidades;

- Possibilitar a inclusão, edição, exclusão e inativação do cadastro de Classificação Internacional de Doenças (CID). O sistema já deve possuir todas as doenças cadastradas conforme CID 10;

- Possibilitar a inclusão, edição, exclusão e inativação do cadastro de cargo e/ou função;

- Possibilitar a inclusão, edição, exclusão e inativação do cadastro de cadastro de cartório, contendo no mínimo os

campos nome do cartório, telefone, nome do titular e substituto e endereço completo;

- Possibilitar a inclusão, edição, exclusão e inativação do cadastro de tipo de despesa (gastos da família);

- Possibilitar a inclusão, edição e exclusão do cadastro de feriados;
- Possibilitar a inclusão, edição, exclusão e inativação do cadastro de medicamento;

- Possibilitar a inclusão, edição, exclusão e inativação do cadastro do motivo de acolhimento e/ou desligamento;

- Possibilitar a inclusão, edição, exclusão e inativação do cadastro de motivo do cárcere para cidadãos apenados;
- Possibilitar a inclusão, edição, exclusão e inativação do cadastro de desligamentos de programas e serviços sociais;
- Possibilitar a inclusão, edição, exclusão e inativação do cadastro de motivo de transferência de domicílio do cidadão;
- Possibilitar a inclusão, edição, exclusão e inativação do cadastro de móveis e utensílios domésticos;
- Possibilitar a inclusão, edição, exclusão e inativação do cadastro de órgão emissor (SSP, CRESS, CRP, CREFI, ...);
- Possibilitar a inclusão, edição, exclusão e inativação do cadastro de potencialidades;
- Possibilitar a inclusão, edição, exclusão e inativação do cadastro de problemas de saúde;
- Possibilitar a inclusão, edição, exclusão e inativação do cadastro de religião;
- Possibilitar a inclusão, edição, exclusão e inativação do cadastro de outras fontes de renda;

- Possibilitar a inclusão, edição, exclusão e inativação do cadastro de tipo de deficiência;

- Possibilitar a inclusão, edição, exclusão e inativação do cadastro de documento (RG, CPF, Carteira de Motorista, Comprovante de Endereço, Certidão de Nascimento, ...);

- Possibilitar a inclusão, edição, exclusão e inativação do cadastro de tipo de pena (fechado, semiaberto, domiciliar) para cidadãos apenados;

- Possibilitar a inclusão, edição, exclusão e inativação do cadastro de vulnerabilidade, contendo no mínimo opção para classificar entre os níveis baixa, média ou alta;

- Garantir que todos os cadastros acima possam ser incluídos, editados e excluídos de acordo com o nível de permissão do usuário;

#### **CADASTRO- UNIDADE**

- Possibilitar a inclusão, edição, exclusão e inativação do cadastro de unidades contendo no mínimo nome da unidade, CNPJ, brasão, nome do coordenador ou responsável, endereço, município, telefone, setores e tipo (CRAS, CREAS, Secretaria, Centro POP, Centro DIA, Acolhimento, Saúde, Judiciário, entre outros);

- Possuir no cadastro de unidade opção de parâmetros para definir se os profissionais receberão alerta de atendimentos não finalizado, agendamentos e encaminhamentos aguardando recebimento;

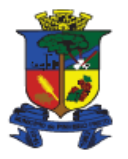

- Possuir parâmetro para definir se a unidade realiza serviço de medida socioeducativa e abordagem social;
- Possuir opção de definir quais os motivos de atendimentos a unidade atenderá;

- Possibilitar a inclusão, edição, exclusão e inativação do cadastro de setor contendo no mínimo nome, telefone e responsável;

- Possuir cadastro de unidade para referências em encaminhamentos e benefícios;

- Possuir no cadastro de unidade opção de listar as localidades referenciadas, desta forma o sistema deve alertar o profissional no momento do atendimento caso a família/cidadão, esteja fora do território da unidade;

- Possuir no cadastro da unidade opção para lançar dados da infraestrutura contendo no mínimo, quantidade de salas, se possui rede de informática, tipo de rede de informática e equipamentos;

- Possuir no cadastro de unidade opção para descrição detalhada dos serviços prestados pela unidade/equipamento;

- Possuir no cadastro de unidade opção para criação de equipe do serviço, contento no mínimo, nome da equipe, serviço, profissionais e setor;

- Possuir parâmetro nas unidades CRAS para limitar a entrega de benefício eventual para atender os itens C.7, C.8 e C.9 do RMA que obriga a cada benefício entregue e/ou concedido no CRAS deve ser considerado como um atendimento;

#### **CADASTRO – FORNECEDOR**

- Possibilitar a inclusão, edição, exclusão e inativação do cadastro de pessoa jurídica (fornecedor) contendo no mínimo razão social, nome fantasia, CNPJ, inscrição estadual, telefone e endereço;

#### **UNIFICAÇÃO**

- Possuir rotina de unificação de cidadãos duplicados. Onde seja possível escolher o cidadão correto e o(s) cidadão(s) a ser unificado. Essa unificação deve manter todo o histórico do cadastro unificado;

- Possuir rotina de unificação de Logradouro, sendo possível selecionar mais que um logradouro incorreto;

- Possuir rotina de unificação de Localidade, sendo possível selecionar mais que uma localidade incorreta;

- Possuir tecnologia que gera automaticamente sugestões de unificação de localidades (bairros) através da semelhança da descrição das localidades;

#### **FAMÍLIA/CIDADÃO - DOMICÍLIO**

- Possuir no cadastro de domicílio todos os dados comuns do cadastro único, como, endereço, tipo de localidade (urbana ou rural), espécie do domicílio (particular permanente, particular improvisado e coletivo), quantidade de cômodos, material predominante no piso, material predominante nas paredes, forma de iluminação, forma de abastecimento de água, forma de destino do lixo e se existe banheiro ou sanitário;

- Possuir no cadastro de domicílio dados adicionais ao cadastro único, como, situação habitacional (próprio, alugado, cedido e arrendado), estado de conservação do prédio, tipo de construção (mista, aproveitamento, ...), se existe banheiro e este é dentro de casa e telefone;

- Possuir no cadastro de domicílio data da última atualização dos dados e qual foi o profissional que realizou a mesma;

- Exibir ícone ou advertência alertando que o endereço do domicílio não teve a latitude e longitude localizadas no georreferenciamento;

- Possuir cadastro de migrantes onde neste seja obrigatório o lançamento do município de origem. Esta tela deve manter também o histórico de outros municípios que a família/cidadão tenha morado;

- Permitir cadastrar famílias de outros municípios e consequentemente atende-las;

- Possuir cadastro de morador de rua, desabilitando automaticamente, os campos de características do domicílio;

- Possuir no cadastro de morador de rua formulário idêntico ao Formulário Suplementar 2, item 2, do Cadastro Único;

#### **FAMÍLIA/CIDADÃO – DADOS DA FAMÍLIA**

- Permitir referenciar a família a apenas uma unidade CRAS e uma unidade CREAS conforme item 3.12 do cadastro único;

- Permitir registar a forma de acesso a unidade referencia conforme prontuário SUAS;

- Permitir registar se a família é indígena, a que povo indígena pertence a família, a família reside em terra ou reserva indígena e qual é o nome da terra ou reserva indígena, conforme itens 3.01, 3.02, 3.03 e 3.04 do Cadastro Único;

- Permitir registar se a família é quilombola e a que comunidade pertence, conforme itens 3.05 e 3.06 do Cadastro Único;

- Permitir registar se a família é ribeirinha e qual a comunidade esta pertence;

- Permitir registar se a família é cigana e qual o nome do acampamento esta pertence;

- Possuir campo para inserir o código do prontuário familiar específico de cada unidade. Deve permitir inserir prontuário de várias unidades;

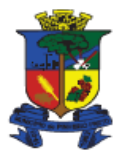

- Possuir cadastro das despesas mensais de uma família, devendo conter, no mínimo, energia elétrica, água e esgoto, gás, alimentação, transporte, aluguel e medicamentos conforme item 3.10 do cadastro único;
- Possuir opção para cadastrar outras despesas além das que já possuem no formulário do cadastro único;
- Possuir tela que apresente renda total da família, despesa total da família, renda per capita, despesa per capita e dependentes da renda;
- Permitir registar histórico de doença familiar contendo no mínimo nome da doença;

#### **FAMÍLIA/CIDADÃO – PROGRAMAS E SERVIÇOS**

- Permitir vincular programas sociais ou serviços a família ou cidadão, lançando no mínimo, nome do programa ou serviço, data de inclusão, observação e possibilidade de lançar valor;

- Permitir cadastrar o mesmo programa duas ou mais vezes, em períodos diferentes, para a mesma família/cidadão, mantendo desta forma um histórico;

- Possuir opção de consultar dados importados do SIBEC, com possibilidade de selecionar qual informação deve ser exibida na consulta;

- Possuir opção de lançar atos infracionais para jovens em Medida Sócio Educativa de Liberdade Assistida (LA) e Prestação de Serviço a Comunidade (PSC). Permitir, também, anexar documentos referente as MSE;

- Possuir opção de ao desligar a família ou cidadão de um programa social, lançar o motivo de desligamento;
- Nos serviços PAIF e PAEFI permitir selecionar acompanhamento ou atendimento;

#### **FAMÍLIA/CIDADÃO – HISTÓRICO DE TRANSFERÊNCIAS**

- Possuir histórico de movimentações de transferência do cidadãos que já moraram e que moram no domicílio. Neste deve possibilitar a visualização de dados do domicílio origem, domicílio destino, data, motivo da transferência e observação da transferência;

#### **FAMÍLIA/CIDADÃO – DIVERGENCIAS**

- Possuir tela de consulta de cidadãos em descumprimento das condicionalidades do programa Bolsa Família importados do SICON (Sistema de Condicionalidades – MDS);

- Possuir tela que apresente campos definidos em parâmetros, que não foram preenchidos no cadastro do cidadão;

#### **FAMÍLIA/CIDADÃO – CADASTRO**

- Possibilitar a inclusão, edição, exclusão e inativação do cadastro de cidadão, contendo no mínimo:

- Nome:
- Sexo:
- Data de nascimento:
- Nome da mãe;
- Nome do pai;
- Relação de parentesco com o responsável familiar (Conforme item 4.07 do Cadastro Único);
- Raça/cor (Conforme item 4.08 do Cadastro Único);
- Estado civil;
- Município onde nasceu (Conforme item 4.13 do Cadastro Único);
- Nome do cartório de registro civil do nascimento (Conforme item 4.15 do Cadastro Único);
- Dois ou mais telefone para contato;
- Dados da certidão de nascimento ou casamento: Número do Livro, Número da Folha, Número do Termo, Data de Registro e Cartório (Conforme item 5.01 do Cadastro Único);
- CPF (Conforme item 5.02 do Cadastro Único);
- Número de Identificação Social (NIS) (Conforme item 4.03 do Cadastro Único);
- RG: número, complemento, data de emissão e sigla do órgão emissor (Conforme item 5.03 do Cadastro Único);
- Carteira de Trabalho: número, série, data de emissão e estado emissor (Conforme item 5.04 do Cadastro Único);
- Título de Eleitor: número, zona e seção, (Conforme item 5.05 do Cadastro Único);
- Tempo de moradia no município;

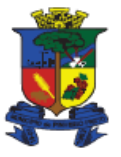

**Capital Catarinense do Vinho** 

- Município de procedência;
- Tempo de moradia no domicílio;

- Possuir informações de saúde do cidadão contendo no mínimo:

- Número Cartão Nacional de Saúde (CNS);
- Se é cadeirante ou não:
- Se tem alguma deficiência sim ou não (Conforme item 6.01 do Cadastro Único);
- Caso tenha deficiência poder selecionar as deficiências e se recebe cuidado permanente de terceiros (Conforme itens 6.02 e 6.03 do Cadastro Único);
- Permitir listar os vícios/dependência;
- Permitir listar as doenças do cidadão, podendo consultar pelo Código Internacional de Doenças (CID10);
- Ao cadastrar a doença, habilitar se recebe cuidados de terceiros em função desta doença, selecionar quem é o cuidador (alguém da família, especializado, vizinho, instituição, ...), nível de cuidado;
- Ao cadastrar a doença, habilitar se está ou já esteve em tratamento, contendo no mínimo: data início do tratamento, data final do tratamento, se faz uso de medicação continuada e a lista dos medicamentos;

- Possuir informações de escolaridade do cidadão contendo no mínimo:

- Sabe ler e escrever (Conforme item 7.01 do Cadastro Único);
- Frequenta escola ou creche (Conforme item 7.02 do Cadastro Único);
- No caso de frequentar escola ou creche, deve habilitar os campos: qual é o nome dessa escola ou creche que frequenta, código do INEP/MEC, essa escola ou creche está localizada neste município, qual é o curso que (nome) frequenta e qual é o ano/série que (nome) frequenta, (Conforme itens 7.03, 7.04, 7.05, 7.07 e 7.08 do Cadastro Único);
- No caso de não frequentar escola ou creche, deve habilitar os campos: qual foi o curso mais elevado que frequentou, no qual concluiu pelo menos uma série, qual foi o último ano/série que concluiu com aprovação nesse curso que frequentou e concluiu esse curso que frequentou (Conforme itens 7.09, 7.10 e 7.11 do Cadastro Único);
- Possuir informação do turno que frequente escola ou creche;

- Possuir informações de trabalho e remuneração do cidadão contendo no mínimo:

- Na semana passada trabalhou (Conforme item 8.01 do Cadastro Único);
	- Na semana passada estava afastado de um trabalho, por motivo de doença, falta voluntária, licença, férias ou por outro motivo (Conforme item 8.08 do Cadastro Único);
	- Caso trabalhou semana passada, informar qual era o trabalho principal: 1 Trabalhador por conta própria (bico, autônomo), 2 - Trabalhador temporário em área rural, 3 - Empregado sem carteira de trabalho assinada, 4 - Empregado com carteira de trabalho assinada, 5 - Trabalhador doméstico sem carteira de trabalho assinada, 6 - Trabalhador doméstico com carteira de trabalho assinada, 7 - Trabalhador não-remunerado, 8 - Militar ou servidor público, 9 – Empregador, 10 – Estagiário e 11 – Aprendiz, (Conforme item 8.04 do Cadastro Único);
	- No mês passado recebeu remuneração de trabalho (Conforme item 8.05 do Cadastro Único);
	- Teve trabalho remunerado nos últimos 12 meses (Conforme item 8.06 do Cadastro Único);
	- Quantos meses trabalhou nesse período (Conforme item 8.07 do Cadastro Único);
	- Qual foi a remuneração bruta de todos os trabalhos recebidos nesse período (Conforme item 8.08 do Cadastro Único);
	- Possibilitar lançar outras receitas como: ajuda/doação regular de não morador, aposentadoria, aposentadoria rural, pensão ou BPC/LOAS, seguro-desemprego, pensão alimentícia e outras fontes de remuneração exceto bolsa família ou outras transferências similares (Conforme item 8.09 do Cadastro Único);

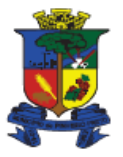

**Capital Catarinense do Vinho** 

- Permitir lançar outras fontes de renda que devem compor a renda pessoal e renda familiar;
- Permitir lançar atividades artesanal;
- Permitir lançar o histórico de trabalho e emprego contendo no mínimo: nome da empresa, CNPJ, data de admissão, data de demissão, salário, profissão e endereço da empresa;

- Possuir informações de data do cadastro, data da última atualização cadastral e o profissional que realizou essa atualização;

- Permitir anexar foto no cadastro do cidadão;

- Possuir no cadastro do cidadão um campo descrição do nome social para atender o Decreto Presidencial Nº 8.727/2016, que dispõe sobre o uso do nome social e o reconhecimento da identidade de gênero de pessoas travestis e transexuais. Ao usar essa opção todo o sistema deve trazer o nome social como padrão;

- Possuir no cadastro do cidadão campo para informar se este está em serviço de acolhimento contendo no mínimo nome da unidade de acolhimento, data de entrada, previsão de saída, data de saída, motivo do acolhimento e observação. Ao sair do acolhimento deverá ser obrigatório motivo de desligamento;

- Possuir no cadastro do cidadão campo para informar se este é vitima de exploração de trabalho infantil com possibilidade de informar a representação social do trabalho infantil e qual o tipo de situação do trabalho infantil;

- Possuir no cadastro do cidadão campo para informar se este é apenado contendo no mínimo, data de entrada, motivo do cárcere, tipo da pena, previsão de saída, data de saída e observação. Permitir também adicionar mais que um período; - No momento do cadastro, o sistema deve alertar caso já possua cidadão com mesmo nome, data de nascimento e sexo, evitando assim cadastro duplicado;

- No momento do cadastro, o sistema deve alertar caso já possua cidadão com mesmo NIS ou CPF, evitando assim cadastro duplicado;

- Permitir anexar documentos e imagens no cadastro da pessoa, no mínimo no formato JPG, DOC e PDF, vinculando a um tipo de documento e observação. Estes anexos devem ser apresentados nas telas de atendimento e visita;

- Possuir controle de permissão de acesso aos documentos anexos, sendo possível restringir por unidade, profissional ou grupo de profissionais;

- Possuir campo de observação geral no cadastro da pessoa em texto de tamanho ilimitado;

- Possuir opção para emissão e impressão da carteira do cidadão, contendo no mínimo, código do cidadão, nome completo, RG, CPF e NIS;

- Possuir tela que apresente as potencialidades do cidadão;

- Possuir atalho para gerar atendimento e visita a partir do cadastro da família/cidadão;

- Possibilitar a impressão do formulário preenchido idêntico ao Cadastro Único;

- Possuir tela de acompanhamento familiar onde nesta seja possível lançar no mínimo previsão de dias de

acompanhamento, data inicial, data final, metas familiares e observações;

### **FAMÍLIA/CIDADÃO – TRANSFERIR CIDADÃO**

- Permitir alterar a composição familiar transferindo uma ou mais pessoas, ao mesmo tempo, para outros municípios, outros domicílios, novos domicílios ou para situação de rua, lançando obrigatoriamente o motivo;

- Permitir importar um cidadão de outro domicílio para o atual, lançando obrigatoriamente o motivo da transferência;

#### **FAMÍLIA/CIDADÃO – PAINEL FAMILIAR**

- Apresentar de forma resumida, em uma única tela, dados de uma família contendo informações de todos os integrantes (nome, idade, sexo, CPF e NIS), endereço do domicílio, renda familiar, despesas, programas e serviços sociais, histórico de atendimentos, histórico de visitas, histórico de presenças nos SCFV, histórico de benefícios, histórico de encaminhamentos e agendamentos;

### **FAMÍLIA/CIDADÃO - HISTÓRICO**

- Possuir histórico do cidadão mostrando nesta tela todos os atendimentos, visitas, agendamentos, grupos e SCFV que este tenha participado e se estes já estão finalizados ou não;

- Possuir histórico da família mostrando nesta tela todos os atendimentos, visitas, agendamentos, grupos e SCFV que os integrantes da família tenham participado. Deve apresentar também histórico de atendimentos de cidadãos transferidos; - Manter o histórico na família dos cidadãos transferidos;

### **FAMÍLIA/CIDADÃO – ALERTA PROGRAMA**

- O sistema deve alertar caso a família ou cidadão se encaixe em critério definido no cadastro de programas e serviços. Os critérios devem filtrar no mínimo por: renda per capta, renda familiar, idade, se o cidadão possui documento CPF, se

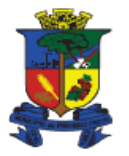

o cidadão possui documento RG, se cidadão possuir documento NIS, se está em situação de trabalho infantil, deficiente, em medida sócio educativa, acolhimento, situação de rua, mulher responsável familiar e gestante;

#### **FAMÍLIA/CIDADÃO – QUESTIONÁRIO**

- Possuir atalho no cadastro do cidadão para acessar questionário respondido pelo cidadão;

#### **FAMÍLIA/CIDADÃO – FOTOS DA HABITAÇÃO**

- Possuir cadastro de fotos do domicilio contendo campos para descrição e data;

### **FAMÍLIA/CIDADÃO – MÓVEIS E UTENSÍLIO**

- Permitir incluir utensílios domésticos e móveis no cadastro domiciliar contendo no mínimo campo para descrição e quantidade;

#### **FAMÍLIA/CIDADÃO – VULNERABILIDADES**

- Possuir na tela de cadastro da família, opção de consultar as vulnerabilidades da família/cidadão;

#### **FAMÍLIA/CIDADÃO – SICON**

- Visualizar no cadastro da família/cidadão as condicionalidades importadas do arquivo do SICON (Sistema de Condicionalidades – MDS) e suas competências;

#### **PROFISSIONAL**

- Permitir cadastrar profissionais incluindo nome do profissional, sigla do conselho e número do profissional no conselho, unidade/equipamento, setor e cargo;

- Permitir através do cadastro do profissional referenciar ele a mais que uma unidade/equipamento, setor e cargo;

- Permitir definir unidade/equipamento e setor padrão para o profissional, de maneira que o mesmo ao acessar o sistema traga essa unidade padrão em seu login;

- Permitir a inativação do profissional especificando unidade/equipamento e setor;

#### **PROGRAMAS E SERVIÇOS**

- Possuir cadastro de programas sociais, contendo descrição, esfera administrativa (Federal, Estadual ou Municipal) e classificação;

- Possuir no cadastro de programas e serviços a opção de adicionar parâmetros para alertar quais famílias/cidadãos se encaixam nos mesmos;

- Permitir a inativação de Programas e Serviços, neste momento o sistema deve alertar caso possua alguma família ou cidadão que esteja ativo a este programa;

#### **CONSULTA DE PROGRAMAS E SERVIÇOS**

- Possuir tela de consulta de Programas e/ou Serviços contendo no mínimo a opção de filtrar Programa/Serviços, unidade referenciada, busca por família ou cidadão, data inicio, data fim e ativo ou inativo;

- Possuir na tela de consulta de programas e serviços atalho para acessar família e realizar manutenção/edição;

#### **RECEPÇÃO**

- Possuir módulo específico para recepção que permita o profissional consultar e editar dados do cidadão. Além de poder iniciar atendimento ou visita que deverá ser concluído pelo profissional técnico;

#### **ENTREGA DE BENEFÍCIO**

- Possuir tela de controle de entrega de benefício, podendo este ser autorizado/entregue ou negado, mediante justificativa;

- Permitir que um benefício negado seja reativado justificando o motivo;

- Possuir bloqueio para não entregar benefícios com período maior que a definida em parâmetro. Exemplo, o cidadão tem x dias para retirar o benefício apor sua autorização (atendimento);

#### **DEMANDA REPRIMIDA**

- Possuir tela que liste os benefícios em demanda reprimida (benefícios autorizados mas não entregues por falta em estoque) contendo informações, no mínimo, nome do cidadão, benefício e quantidade;

### **CONSULTA ENCAMINHAMENTO**

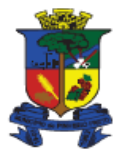

- Possuir módulo que de consulta de encaminhamentos realizados com a possibilidade de filtrar os recebidos e os não recebidos pela unidade destino. Para os encaminhamento ainda não recebidos, mostrar a quantidade de dias em espera; - Possuir funcionalidade de envio de mensagem para todos os profissionais da unidade destino com dados do encaminhamento;

#### **RECEBIMENTO DE ENCAMINHAMENTO**

- Possuir módulo para receber os encaminhamentos originados de outras unidades/equipamentos. Esta tela deve permitir filtrar por data do encaminhamento, situação (recebido ou aguardando recebimento), cidadão encaminhado e unidade origem do encaminhamento;

- Ao receber o encaminhamento, o profissional que gerou o encaminhamento deve ser alertado de que o mesmo foi recebido;

- Possuir atalho para recebimento de encaminhamento a partir do cadastro do cidadão;
- Possuir atalho para atendimento ou visita domiciliar após recebimento do encaminhamento;

#### **CONSULTA PROTEÇÃO SOCIAL ESPECIAL**

- Possuir tela de consulta de relatos confidenciais realizados pela Proteção Social Especial ao cidadão onde seja possível selecionar, no mínimo, o cidadão e o período para consulta;

#### **ATENDIMENTO - CADASTROS**

- Possibilitar a inclusão, edição, exclusão e inativação do cadastro de tipo de visita ou atendimento fora do território de atuação da unidade/equipamento;

- Possibilitar a inclusão, edição, exclusão e inativação do cadastro de motivo de cancelamento de atendimento ou visita; - Possibilitar a inclusão, edição e exclusão do cadastro de motivo de negação de entrega de benefício;

- Possibilitar a inclusão, edição, exclusão e inativação do cadastro de motivo de proteção social especial onde seja possível vincular mais de um motivo as violências e violações do Relatório Mensal de Atendimento do CREAS (abandono, abuso sexual, discriminação por orientação sexual, exploração sexual, negligencia, violência física, violência psicológica e violência sexual);

- Possibilitar a inclusão, edição, exclusão e inativação do cadastro de motivo de reativação de atendimento e/ou visita, contendo no mínimo descrição do motivo e se eles pode ser aplicado em atendimento e/ou visita;

- Possibilitar a inclusão, edição, exclusão e inativação do cadastro de motivo de reativação de atendimento e/ou visita, contendo no mínimo descrição do motivo e se eles pode ser aplicado em atendimento e/ou visita;

- Possibilitar a inclusão, edição e exclusão do cadastro de motivo de troca de profissional do atendimento e/ou visita;

- Possibilitar a inclusão, edição e exclusão do cadastro de objetivo de encaminhamento. O sistema já deve possuir a lista conforme tabela de códigos de encaminhamento do prontuário SUAS;

#### **ATENDIMENTO – VISITA – CADASTROS**

- Possibilitar a inclusão, edição, exclusão e inativação do cadastro de objetivo de visita;

- Possibilitar a inclusão, edição e exclusão do cadastro do motivo da não realização da visita;

- Possibilitar a inclusão, edição e exclusão do cadastro da situação da pessoa na abordagem social. O sistema já deve possuir os motivos conforme RMA CREAS (crianças ou adolescentes em situação de trabalho infantil (até 15 anos), crianças ou adolescentes em situação de exploração sexual, crianças ou adolescentes usuárias de crack e/ ou outras drogas, pessoas adultas usuárias de crack e/ ou outras drogas ilícitas e migrantes);

#### **VISITA**

- Possuir registro da visita podendo separar em a pedido, abordagem social, acompanhamento, atendimento ou busca ativa;

- Possuir no registro da visita, caso esta for a pedido, campo para inclusão do solicitante, seja ele pessoa física, jurídica, unidade da rede social ou anônimo;

- Possuir no registro da visita, caso esta for abordagem social, campo para inclusão do endereço e pessoas abordadas;
- Possuir no registro da visita, caso esta for busca ativa, campo para inclusão de pessoas atendidas;
- Possuir no registro da visita opção para visitas em instituições e/ou unidades;
- Possuir no registro da visita a opção de visita a um local (endereço);
- Possibilitar o registro da visita mesmo não havendo ninguém no local;
- Possuir no registro da visita a opção de lançar autorização de benefício;

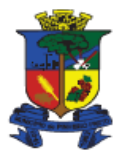

- Possuir no registro da visita a opção de informar se a visita realmente ocorreu, bem como o objetivo dessa visita e caso não tenha ocorrido por qual motivo;

- Possuir no registro da visita opção para listar os integrantes da família que estiveram presentes na visita domiciliar;
- Possuir no registro da visita espaço para listar os profissionais que estiveram presentes na visita;

- Possuir no registro da visita espaço para realização de encaminhamento para outras unidades, permitindo que possa ser feito mais que um encaminhamento na mesma visita;

- Possuir no registro da visita espaço suficiente para descrição do relato dos profissionais;

- Possuir na tela de visita espaço confidencial para uso dos profissionais da Proteção Social Especial, esta tela deve possuir motivos específicos;

- Possuir na tela de visita espaço para referenciar outros cidadãos citados ou participantes da visita. Essa referencia deve ser visualizada no histórico de todos os referenciados na visita;

- Possuir na tela de visita espaço para listar as vulnerabilidades da família/cidadão;
- Bloquear a alteração da visita assim que ela for finalizada pelo profissional;

- Permitir apenas a profissionais que possuem nível de acesso a possibilidade de reativação. Essa reativação, deve estar vinculada a um motivo;

- Permitir inserir imagem na visita;

- Não permitir que o relato do profissional na visita seja alterado por outros profissionais;

#### **DENUNCIA**

- Possibilitar a inclusão, edição e exclusão do cadastro do motivo de denuncia;

- Permitir registrar denúncias informando no mínimo, se é identificada ou anônima, data, hora, motivo da denúncia,

descrição da denúncia e encaminhamento. Se for identificada, informar nome do denunciante e endereço;

- Possuir no módulo denuncia rotina para encaminhar para unidade responsável;

#### **ATENDIMENTO**

- Alertar o profissional mostrando o histórico dos atendimentos ao cidadão conforme tempo definido em parâmetro;

- Em unidades CRAS e CREAS, permitir lançar atendimento sem contabilizar no RMA (Registro Mensal de Atendimentos);

- Permitir que profissionais da recepção/acolhida possam abrir atendimentos e direcionar para profissional técnico responsável;

- Permitir na tela de atendimento realizar a troca do profissional, registrando o novo profissional que vai assumir o atendimento, motivo da troca e observação;

- Apresentar mensagem caso a família/cidadão atendida esteja fora do território de cobertura de unidade CRAS ou CREAS. O sistema não deve impedir o atendimento, mas deve possuir um campo para relatar o motivo do atendimento fora do território de atuação da unidade/equipamento;

- Possuir na tela de atendimento informação alertando qual o Centro de Referência de Assistência Social CRAS e/ou CREAS que a família pertence;

- Possuir na tela de atendimento espaço para realização de encaminhamento para outras unidades/equipamentos, permitindo que possa ser feito mais que um encaminhamento no mesmo atendimento;

- Possuir na tela de atendimento espaço confidencial para uso dos profissionais técnicos da Proteção Social Básica com espaço ilimitado na quantidade de caracteres;

- Possuir na tela de atendimento espaço confidencial para uso dos profissionais técnicos da Proteção Social Especial com espaço ilimitado na quantidade de caracteres. Possuir ainda espaço confidencial para relatar o motivo da violência ou violação e se esta é associada ao uso abusivo de substâncias psicoativas;

- Permitir lançar no atendimento, caso este seja uma Violência Física se é domiciliar ou intrafamiliar e qual a relação de parentesco com o agressor;

- Possuir na tela de atendimento opção informar as potencialidades da família/cidadão;
- Possuir na tela de atendimento opção de vincular questionário com permissões conforme o cargo;

- Bloquear a alteração do atendimento assim que ele for finalizado pelo profissional;

- Permitir apenas a profissionais que possuem nível de acesso a possibilidade de reativação. Essa reativação, deve estar vinculada a um motivo;

- Permitir na tela de atendimento adicionar os profissionais participantes do atendimento. O sistema deve buscar todos os profissionais ativos, independente da unidade/equipamento;

- Permitir na tela de atendimento adicionar outros cidadãos participantes do atendimento, estes podem estar presentes ou terem sido citados durante o atendimento. O sistema deve, adicionar no histórico do cidadão participante;

- Possuir na tela de atendimento espaço para listar as vulnerabilidades da família/cidadão;

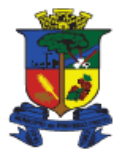

- Possuir atendimento do tipo auxílio funeral, com a possibilidade de referenciar o falecido, o benefício, valor e funerária conveniada;

- Permitir registrar atendimento do tipo auxílio natalidade e consequentemente lançar o nome do recém nascido, o benefício e o valor;

- Possuir atendimento do tipo auxílio reclusão, com a possibilidade de referenciar o cidadão sentenciado, o benefício, e o valor;

- Permitir no módulo atendimento registrar os benefícios, informando no mínimo, o benefício requerido, quantidade, valor e unidade ou empresa fornecedora;

- Possibilitar a gestão por valor ou quantidade dos benefícios, mostrando a quantidade fornecida e saldo restante;

- Possuir bloqueio para não autorizar entrega de benefício caso este tenha estourado a cota, ou liberar este para lista de demanda reprimida;

- Possuir opção para replicar autorização de benefício com a possiblidade de adicionar a quantidade de vezes;

- Permitir registrar atendimento do tipo passagem, contendo no mínimo dados do município origem, município destino, se possui acompanhante, nome do acompanhante, quantidade, valor e empresa conveniada;

- Possuir na tela de atendimento opção para solicitação de segunda via de Certidão de Nascimento a um determinado cartório. A certidão pode ser para a pessoa do atendimento ou para outra pessoa;

- Possuir na tela de atendimento opção para solicitação de segunda via de Certidão de Casamento a um determinado cartório. A certidão pode ser para a pessoa do atendimento mais seu cônjuge ou para outro casal;

- Possuir na tela de atendimento opção para solicitação de segunda via de Certidão de Óbito a um determinado cartório. A certidão deve ser para uma pessoa em situação de óbito;

- Possuir na tela de atendimento opção para registar atendimento do tipo carteira do idoso, este apresentar mensagem caso o cidadão não seja idoso;

- Permitir que o profissional que possua acesso a Proteção Social Especial possa restringir o seu relato a profissionais ou unidades;

- Possuir na tela de atendimento opção para mediação familiar onde nessa tela possa lançar os integrantes da família que estiveram presentes;

- Possuir na tela de atendimento opção para consultar histórico de atendimentos realizados a família;

- Gerar automaticamente formulários preenchidos, para impressão, com os dados do atendimento e do cadastro do cidadão/família para solicitação de pedido de segunda via de documentos, declarações, encaminhamentos e outros formulários padrões do município;

- Não permitir que o relato do profissional do atendimento seja alterado por outros profissionais;

#### **GRUPO**

- Permitir cadastrar grupo, contendo no mínimo nome, endereço, observação, unidade, responsável, classificação e se este é continuado. Neste mesmo cadastro permitir inserir os participantes desse grupo. Alertar o profissional caso participante já esteja em outro grupo;

- Permitir inativar o grupo caso este não esteja mais em atividade;

- Permitir registrar atendimento a um grupo informando data, hora, profissionais e relatos da atividade desenvolvida;

- Possuir na tela de atendimento ao grupo opção para lançar presença dos participantes e campo para observação para presentes e ausentes;

- Possuir na tela de atendimento ao grupo opção para lançar benefícios ao grupo;

- Possuir na tela de atendimento espaço confidencial para uso dos profissionais técnicos da Proteção Social Básica com espaço ilimitado na quantidade de caracteres;

- Possuir na tela de atendimento espaço confidencial para uso dos profissionais técnicos da Proteção Social Especial com espaço ilimitado na quantidade de caracteres. Possuir ainda espaço confidencial para relatar o motivo da violência ou violação ao cidadão e se esta é associada ao uso abusivo de substâncias psicoativas;

- Possuir na tela de atendimento ao grupo opção para documentos e imagens como anexo;

- Possibilitar registar atividades coletivas de caráter não continuado no formato de mutirão onde os integrantes são adicionados somente no dia da atividade sem a necessidade de inscrição. Esta atividade deve contabilizar no RMA, Bloco III, item D6 do RMA do CRAS;

- Permitir encaminhar cidadãos que estejam presentes na atividade em grupo;

### **AGENDA**

- Possibilitar a inclusão, edição, exclusão e inativação do cadastro de motivo de agendamento;
- Possibilitar a inclusão, edição, exclusão e inativação do cadastro de motivo de cancelamento de agendamento;
- Possibilitar a criação de agenda contendo no mínimo descrição, unidade, profissional e se outras
- unidades/equipamentos podem agendar nesta agenda;

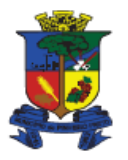

- Permitir limitar a quantidade de agendamento por faixa de horário;
- Permitir agendar por dia da semana inclusive incluindo a quantidade de vagas;
- Permitir inativar um horário de agendamento ou editar a quantidade de vagas;

- A rotina de agendamento deve conter no mínimo data, hora, cidadão ou grupo, motivo do agendamento e observação. Além de apresentar de forma clara a quantidade de vagas restantes;

- Possuir opção de emissão de comprovante de agendamento, contendo no mínimo nome do cidadão, unidade de atendimento, endereço da unidade, profissional, data e hora do agendamento;

- Possuir opção para comprovante de agendamento personalizado, conforme modelo do município;

- Possuir rotina que permita cancelar um agendamento, contendo no mínimo a opção de lançar o motivo do

cancelamento e observação. O registro de cancelamento de agendamento deve constar no histórico da família/cidadão;

- Possuir rotina que permita reagendar contendo no mínimo data e hora do próximo agendamento; O registro de reagendamento deve constar no histórico da família/cidadão;

- Possuir consulta de agenda contendo no mínimo unidade, data inicial, data final, horário inicial, horário final, profissional, situação (agendado, concluído, cancelado e reagendado) e por tipo (atendimento, visita ou grupo);

- Bloquear o agendamento no dia em que for cadastrado feriado;

#### **MATERIAIS**

- Possibilitar a inclusão, edição, exclusão e inativação de produto/benefícios contendo no mínimo campos para descrição, descrição detalhada, unidade de medida e se é considerado benefício eventual;

- Os benefícios selecionados como benefício eventual, exceto auxílio natalidade e auxilio funeral, que forem concedidos e/ou entregues pelo CRAS, devem contabilizar no item "C.9-Outros benefícios eventuais concedidos/entregues durante o mês de referência" do Relatório Mensal de Atendimentos do CRAS (RMA);

### **INTEGRAÇÃO**

- Possuir rotina automática de exportação do Registro Mensal de Atendimento do CRAS, no formato XML;

- Possuir rotina automática de exportação do Registro Mensal de Atendimento do CREAS, no formato XML;

- Possuir rotina automática de exportação do Registro Mensal de Atendimento do Centro POP, no formato XML;

### **INTEGRAÇÃO - CADASTRO ÚNICO**

- Possibilitar parametrizar a forma de importação dos dados do cadastro único, para que seja possível importar apenas os novos cadastros ou todos os cadastros, importar mas não alterar composição familiar, importar mas não alterar o endereço e não alterar unidade de referência;

- Permitir importar a base do cadastro único diretamente pelo sistema quando necessário. Sem interferência técnica ou comandos externos;

- Bloquear a importação do cadastro único caso a versão do *layout* do arquivo não esteja compatível com o sistema;

- Trazer ao final da importação do cadastro único a quantidade de cidadãos inseridos e atualizado, domicílios inseridos e atualizados e observações diversas;

### **INTEGRAÇÃO - SICON**

- Possibilitar a parametrização do layout do arquivo de importação dos dados do SICON;

- Permitir importar arquivo de Acompanhamento gerados pelo Sistema de Condicionalidades do Programa Bolsa Família (SICON);

- Permitir importar arquivo de Descumprimentos gerados pelo Sistema de Condicionalidades do Programa Bolsa Família (SICON);

### **INTEGRAÇÃO – EXPORTAÇÃO – CARTÃO SOCIAL**

- Possuir rotina para exportação de dados para geração de Cartão Social, sendo gerado no TXT contendo mínimo código do cidadão, nome do cidadão, data de nascimento, CPF, RG, unidade referência e foto;

#### **INTEGRAÇÃO - SIBEC**

- Possibilitar a parametrização do layout do arquivo de importação dos dados do SIBEC;

- Permitir importar arquivo do SIBEC (Sistema de Benefícios do Cidadão);
- Inserir ou inativar o programa Bolsa Família automaticamente na família no momento da importação do SIBEC;

- Ao final da importação o sistema deve apresentar um relatório com os dados importados e os cidadãos não importados/localizados;

### **CONTROLE DE COTAS**

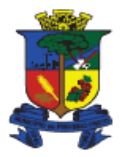

- Possuir controle de fornecimento de benefício. Este controle deve ser por quantidade ou valor, podendo selecionar a unidade solicitante e a unidade fornecedora;

- Permitir que seja possível replicar as quantidades informadas em de um mês para outros meses;

- Permitir que o profissional, possa alterar a quantidade e o valor caso este possua nível de acesso considerando sua função e grupo que o operador do sistema pertença;

#### **CASAMENTO COMUNITÁRIO**

- Permitir adicionar evento de casamentos comunitários informando local, data e hora prevista e cônjuges;

- Permitir em casamento comunitário realizar a manutenção dos cônjuges lançando se estão agendados, confirmados,

realizados ou cancelados. Deve permitir também a realização de casamento de pessoas do mesmo sexo;

- Permitir controlar os casais registrados no casamento comunitário, possibilitando ao final do evento assinalar os casais que compareceram;

#### **CONSELHOS MUNICIPAIS**

- Possibilitar a inclusão, edição, exclusão e inativação de motivo de falta do conselheiro na reunião do conselho;

- Possuir módulo para controle de conselhos municipais. Este deve permitir o cadastro do conselho contento no mínimo, descrição do conselho, classificação (assistência social, direitos da mulher, idoso, direitos da criança e adolescentes, ...) data inicial e data final do mandado, telefone, e-mail, lista dos conselheiros, com cargo, se é eletivo e órgão que representa;

- Possibilitar listar em formato de relatório os conselheiros contendo no mínimo nome do conselheiro, cargo, se é eletivo, telefone, CPF e e-mail;

- Possibilitar registrar reunião dos conselhos contendo no mínimo, data, hora, se foi realizada ou cancelada, caso cancelada deve apresentar o motivo do cancelamento, lista de presença dos conselheiros, pautas da reunião, campo de texto para descrição das deliberações e possibilidade de anexar documentos no mínimo no formado PDF, DOC, DOCX, JPG e BMP;

#### **SCFV**

- Possibilitar a inclusão, edição, exclusão e inativação de conteúdo programático das turmas do SCFV contendo no mínimo, descrição do conteúdo, habilidades necessárias, total de horas e frequência mínima;

- Possibilitar a inclusão, edição, exclusão e inativação da descrição dos cursos do SCFV;

- Possibilitar a inclusão, edição, exclusão e inativação de objetivos das turmas do SCFV;

- Possibilitar a inclusão, edição, exclusão e inativação da situação prioritária. O sistema já deve apresentar a lista das situações prioritárias conforme Sistema de Informações do Serviço de Convivência e Fortalecimento de Vínculos (SISC);

- Possibilitar a inclusão, edição, exclusão e inativação de tema das turmas do SCFV;

- Permitir cadastrar grupo de Serviço de Convivência e Fortalecimento de Vínculos, contendo no mínimo nome, programa social, curso, conteúdo programático e unidade;

- Permitir no cadastro de grupo de Serviço de Convivência e Fortalecimento de Vínculos, informar qual é o CRAS de Referencia e se o local é próprio, alugado ou cedido;

- Permitir no cadastro de grupo de Serviço de Convivência e Fortalecimento de Vínculos, informar se o serviço é feito de forma direta ou se é terceirizado. Caso for terceirizado, informar qual é o prestador que executa o serviço, sendo que o mesmo já deve estar cadastrado junto ao cadastro de fornecedores;

- Permitir no cadastro de grupo de Serviço de Convivência e Fortalecimento de Vínculos opção de informar a carga horaria, sendo que a mesma pode ser classificada em diária, semanal, quinzenal e mensal;

- Possuir no cadastro de grupo de Serviço de Convivência e Fortalecimento de Vínculos opção para incluir o orientador social e o técnico de referência;

- Possuir no cadastro de grupo de Serviço de Convivência e Fortalecimento de Vínculos opção para limitar a idade e renda familiar dos integrantes, não permitindo inserir caso esteja fora desta faixa;

- Possuir no cadastro de grupo de Serviço de Convivência e Fortalecimento de Vínculos opção para incluir as pessoas contendo data da inclusão e situação prioritária conforme nomenclatura do Sistema de Informações do Serviço de Convivência e Fortalecimento de Vínculos (SISC);

- Possuir no cadastro de grupo de Serviço de Convivência e Fortalecimento de Vínculos opção para inativar as pessoas do grupo sendo obrigatório o lançamento do motivo;

- Possuir no cadastro de grupo de Serviço de Convivência e Fortalecimento de Vínculos opção para lançar os dias da semana e o horário das atividades;

- Permitir registrar atividades dos grupos de Serviço de Convivência e Fortalecimento de Vínculos bloqueando caso a atividade não seja no dia e horário cadastrado;

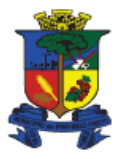

- Permitir registrar frequência das pessoas nas atividades dos grupos de Serviço de Convivência e Fortalecimento de Vínculos;

- Possuir adicionar imagens das atividades desenvolvidas nos grupos de Serviço de Convivência e Fortalecimento de Vínculos;

- Permitir atividades com temas destinos dos grupos de Serviço de Convivência e Fortalecimento de Vínculos;

- Possuir tela de consulta de frequência das pessoas dos grupos de Serviço de Convivência e Fortalecimento de Vínculos;

- Possuir tela de manutenção de alunos dos SCFV podendo lançar o motivo da saída ou desistência do mesmo;

- Possuir rotina para importação de alunos na criação de uma nova turma. Por exemplo, importara alunos da turma "X 2018" para turma "X 2019";

- Possuir lista de espera para o SCFV onde nesta deve conter o cidadão e data de inclusão na lista;

#### **QUESTIONÁRIO**

- Possuir módulo que permita a criação de PIA (Plano Individual de Atendimento), PAF (Plano de Acompanhamento Familiar) e PDU (Pano de Desenvolvimento do Usuário). Estes cadastros devem conter questionários com no mínimo nome, data, perguntas do tipo alternativas, descritivas, data ou numérica, ordem das perguntas e pontuação;

- Possuir nas perguntas alternativas do questionário a opção de marcar uma ou mais alternativa;

- Possuir nas perguntas descritivas do questionário, espaço suficiente para grandes textos na resposta;

- Permitir vincular o questionário ao cargo do profissional fazendo com que apenas profissionais deste cargo possa visualiza-lo;

- Possuir parâmetro que obriga o profissional a responder o questionário no atendimento ou visita;

- Possuir rotina para criar cópia de questionário, desta forma mantendo um histórico das respostas anteriores;

- Permitir que o questionário seja respondido pelo cidadão ou pela família;

#### **REUNIÃO E ARTICULAÇÃO**

- Possuir módulo que permita o registro de atividades de reunião da equipe técnica. Este módulo deve conter no mínimo data, hora inicial, hora final, título, motivo, espaço para relatório ou resumo e profissionais participantes da reunião; - Possuir módulo que permita o registro de atividade como treinamentos, capacitações e eventos. Este módulo deve conter no mínimo data, hora, descrição, motivo, observações, profissionais participantes e possibilidade de anexar documentos. Além de permitir a vinculação de cidadãos participantes ou que tenham sido citados. Neste caso este registro deve ir para o histórico do cidadão/família;

#### **SERVIÇOS COMUNITÁRIOS**

- Possuir cadastro de Prestadores de Serviços a Comunidade (PSC) contendo no mínimo a opção, se é remunerado ou não, locais onde vai prestar o serviço, cargo ou função que vai atuar, data de início, data final, horário inicial e horário final;

- Permitir lançar os serviços prestados, em qual local, data e horário foi prestado o serviço, contendo ainda uma opção para observação;

#### **CONTROLE DE MORTALIDADE**

- Possuir registro de óbito da pessoa, contendo no mínimo o motivo, o local, a data e a doença;

- O sistema não deve permitir registrar o óbito do cidadão caso este tenha qualquer movimentação com data posterior a data do óbito;

- Exibir status diferenciado para cidadãos que estão em óbito;

- Permitir exibir ou ocultar o cidadão em óbito da composição familiar;
- O sistema deve inativar automaticamente o cidadão de grupos, turmas SCFV ou outros registros coletivos;

#### **GEORREFERENCIAMENTO**

- Apresentar em formato de mapa (georreferenciamento) todos os locais que ocorreram abordagem social;
- Apresentar em formato de mapa (georreferenciamento) todas as famílias acompanhadas por bairro;
- Apresentar em formato de mapa (georreferenciamento) todas as famílias acompanhadas por unidade;
- Apresentar em formato de mapa (georreferenciamento) todas as famílias atendidas por unidade e mês;
- Apresentar em formato de mapa (georreferenciamento) todas as famílias que receberam benefícios por mês;
- Apresentar em formato de mapa (georreferenciamento) todas as famílias com bolsa família ativas;

- Apresentar em formato de mapa (georreferenciamento) todas as famílias com integrantes em acolhimento;

- Apresentar em formato de mapa (georreferenciamento) todas as famílias com integrantes em exploração do trabalho infantil;

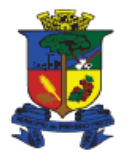

- Apresentar em formato de mapa (georreferenciamento) todas as famílias por vulnerabilidade;

- Apresentar em formato de mapa (georreferenciamento) todas as famílias em situação de extrema pobreza;

- Apresentar em formato de mapa (georreferenciamento) todas as famílias visitadas por mês e unidade;

- Apresentar em formato de mapa (georreferenciamento) todas as famílias por programa/serviço (PAIF, PAEFI, LA, PSC, BPC, ...);

- Apresentar em formato de mapa (georreferenciamento) todas as famílias por renda per capta;

- Permitir selecionar mais que um filtro na pesquisa, por exemplo: Famílias PAIF no mês anterior, em Situação de

Extrema Pobreza e com Bolsa Família. O sistema deve pintar no mapa apenas famílias que satisfaçam essas condições;

- Permitir salvar os filtros e incluir uma descrição para futuras consultas.

#### **VIGILÂNCIA**

- O módulo vigilância socioassistencial deve possuir relatório de acompanhamento das famílias PAIF, permitindo selecionar o período e se seja exibido dados quantitativos das famílias PAIF;

- O módulo vigilância socioassistencial deve possuir relatório de famílias beneficiadas no BPC, permitindo selecionar o período e se seja exibido dados quantitativos das famílias beneficiadas do BPC;

- O módulo vigilância socioassistencial deve possuir relatório Acompanhamento Familiar PAIF com Bolsa Família e Insuficiência de Renda, permitindo selecionar o período e se seja exibido dados quantitativos das famílias beneficiadas do BPC;

#### **GRÁFICOS GERENCIAIS**

- Conter gráfico gerencial que apresente a quantidade de famílias em pobreza e extrema pobreza, podendo filtrar por ano;

- Conter gráfico gerencial que apresente a quantidade de famílias acompanhadas em PAIF e PAEFI, podendo filtrar por ano;

- Conter gráfico gerencial que apresente a quantidade de famílias com programa Bolsa Família, podendo filtrar por ano;

- Conter gráfico gerencial que apresente a quantidade de benefícios fornecidos, podendo filtrar por ano;

- Conter gráfico gerencial que apresente a quantidade de atendimentos por unidade, podendo filtrar por ano e unidade;

- Conter gráfico gerencial que apresente a quantidade de visitas por unidade, podendo filtrar por ano e unidade;

- Conter gráfico gerencial que apresente a quantidade pessoas acompanhadas no SCFV, podendo filtrar por ano e unidade;

- Conter gráfico gerencial que apresente a quantidade de atendimentos por bairro, podendo filtrar por ano, unidade e bairro;

#### **RELATÓRIOS**

- Permitir a busca de relatórios por descrição do mesmo;

- Permitir a visualização dos relatórios em tela, bem como a gravação opcional dos mesmos em arquivos, em formato PDF. Deve permitir também a seleção da impressora para impressão do documento;

- Os relatórios devem ter totalização a cada quebra de item ou geral, para todos os valores monetários ou quantitativos; - Conter um relatório de pessoas por idade, com a possibilidade de separar por bairro, unidade referenciada e sexo. O

relatório deve listar nome, sexo, idade, data de nascimento, nome da mãe, endereço, telefones para contato e totalizadores;

- Conter um relatório que liste as famílias que não possui responsável familiar dentro do grupo familiar. Contendo no mínimo o código da família, endereço e telefone;

- Conter um relatório que liste a quantidade ou valor disponível de saldo de um determinado benefício por uma unidade e por período;

- Possuir relatório de descumprimentos de condicionalidades do Programa Bolsa Família (SICON) sendo que as informações do relatório dependerão da importação do arquivo do SICON, o sistema irá verificar se foi ou não importado, caso tente gerar o relatório para um mês que o arquivo não tenha sido importado deverá aparecer mensagem que arquivo não foi importado;

- Conter um relatório de estrangeiros cadastrados com a possibilidade de filtrar por pais de origem;

- Conter um relatório de famílias por bairro, que apresente o código da família, o nome do responsável familiar, o total de famílias por bairro e ao final o total geral de famílias cadastradas, agrupando as famílias por bairro;

- Conter um relatório de famílias por renda per capta, com a possibilidade de separar por unidade referenciada, bairro, e renda per capta. O relatório deve listar nome do responsável familiar, renda familiar, número de integrantes da família e renda per capta;

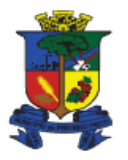

- Conter um relatório de que liste as famílias referenciadas as unidades, que apresente o nome da unidade, o código da família, o nome do responsável familiar, total de famílias por unidade e ao final o total geral de famílias, agrupando as famílias por unidade;

- Conter um relatório que liste as famílias sem unidade de referência, contendo no mínimo código do domicílio e endereço;

- Possuir relatório de histórico da família/cidadão onde neste seja possível selecionar o período, individual ou familiar, unidade do atendimento e os tipos de atendimento. Este histórico deve apresentar no mínimo endereço do domicílio, composição familiar e detalhamento dos atendimentos por cidadão;

- Possuir ficha de identificação do domicílio onde neste deve conter todos os campos importantes do domicílio, características do domicílio, renda da família, despesas da família, renda per capta, membros da família com identificação, documentos e qualificações;

- Conter um relatório de famílias com os respectivos Programas Sociais que traga dados da família, responsável e no final o totalizador de famílias por programa;

- Conter um relatório tipo resumo de benefícios fornecidos por mês e unidade com totalizadores mensais e anual;

- Conter um relatório do tipo resumo dos atendimentos mensais por motivo, unidade e profissionais participantes com totalizadores mensais e anual;

- Conter um relatório do tipo resumo de produção dos profissionais mensal por unidade e motivo, que apresente no mínimo o código e o nome da unidade, o ano, os meses, os profissionais, a quantidade de atendimentos de cada profissional por mês, o total de atendimento por mês e o total de atendimentos por profissional, agrupando por unidade e quebrando a página a cada troca de unidade;

- Conter um relatório tipo atendimentos e visitas fora realizadas pelas unidades CRAS e CREAS fora do território. Este relatório deve apresentar no mínimo unidade, data, cidadão atendido e o motivo;

- Conter um relatório de benefício por domicílio, que apresente no mínimo o nome da unidade, o código do domicílio, responsável familiar, descrição do benefício, a quantidade recebida do benefício, o valor recebido do benefício, total de benefício por unidade e a quantidade total geral de benefícios;

- Conter um relatório de Encaminhamento que apresente no mínimo a unidade do atendimento, o profissional, data do encaminhamento, pessoa encaminhada, unidade para onde foi encaminhado, objetivo do encaminhamento e total de encaminhamento por profissional e por unidade;

- Conter um relatório de passagem que apresente no mínimo o nome da unidade, a pessoa beneficiada, nome do beneficio, a quantidade, valor e totais;

- Conter um relatório de atendimentos por famílias e localidade, contendo no mínimo nome da unidade, localidade, quantidade de família e quantidade de atendimentos;

- Possuir Relatório Mensal de Atendimentos do CRAS conforme resolução Nº04/2011, alterado pela resolução Nº20/2013, da Comissão Intergestores Tripartite – CIT na versão Setembro/2018. Comprovar a funcionalidade do relatório alterando automaticamente pelo menos um item em cada bloco (bloco 1, bloco 2 e bloco 3);

- Possuir opção para detalhar o Relatório Mensal de Atendimentos do CRAS mostrando dados por item;

- Possuir Relatório Mensal de Atendimentos do CREAS conforme resolução Nº04/2011, alterado pela resolução Nº20/2013, da Comissão Intergestores Tripartite – CIT na Setembro/2018. Comprovar a funcionalidade do relatório alterando automaticamente pelo menos um item em cada bloco (bloco 1, bloco 2, bloco 3 e bloco 4);

- Possuir opção para detalhar o Relatório Mensal de Atendimentos do CREAS mostrando dados por item;

- Possuir Relatório Mensal de Atendimentos do Centro de Referência Especializado para População em Situação de Rua (Centro POP) conforme resolução Nº04/2011, alterado pela resolução Nº20/2013 da Comissão Intergestores Tripartite – CIT, Setembro/2018 Comprovar a funcionalidade do relatório alterando automaticamente pelo menos um item em cada bloco (bloco 1 e bloco 2);

- Conter um relatório de visita por unidade que apresente no mínimo a unidade da visita, o profissional que realizou a visita, código da visita, data da visita, nome da pessoa da visita, objetivo da visita, total de visita por profissional e unidade;

- Conter relatório de atendimentos realizados ao grupo que apresente código do atendimento, unidade do atendimento, data, hora, profissional e profissionais participantes, lista das pessoas participantes, observação do atendimento, foto do atendimento e total de atendimentos no período;

- Conter relatório de Aniversariantes e Participantes dos Grupos;

- Conter relatório em formato de lista para assinatura com os integrantes do Grupo;

- Conter relatório em formato de lista com os integrantes do grupo contendo no mínimo dados do grupo, nome dos integrantes, CPF, RG e telefones para contato;

- Conter um relatório de cidadãos participantes dos Serviços de Convivência e Fortalecimento de Vínculos (SCFV), contendo nome da turma, nome do cidadão, data de nascimento, situação prioritária, NIS e data de inclusão no serviço; - Possuir relatório que mostre a quantidade de presentes nas atividades dos SCFV.

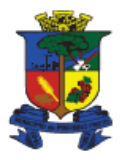

- Possuir relatório de Prestação de Serviços a Comunidade contendo no mínimo período, local, data e horas trabalhadas;

#### **RELATÓRIOS - PERSONALIZADOS**

- Possuir gerador de relatório que use consulta SQL e que seja totalmente integrado com o banco de dados e aplicação; - Permitir gerar relatórios personalizados, em módulos distintos, sendo que estes devem ser gerados automaticamente sem a inserção de parâmetros;

- Permitir na geração de relatórios personalizados a opção de exportar no mínimo nos formatos XLS, PDF, TXT, HTML e RTF;

- Possuir no cadastro de pessoa a opção de imprimir a carteira do cidadão e ou carteira do cidadão contendo no mínimo código, foto, naturalidade, CPF e Unidade Referenciada;

- Possuir Relatório de Monitoramento dos programas sociais, destacando se a família esta sendo acompanhada em atendimento, visita e no SCFV. Caso não esteja em acompanhamento deve ser assinalado. Mostrar também percentual de famílias em acompanhamento;

- Possuir relatório de reuniões dos conselhos contendo no mínimo data da reunião, tipo, situação (realizada, agendada ou cancelada), pautas, conselheiros presentes, conselheiros ausentes e observações;